Раздел 3. Материально-технические условия реализации образовательной программы:

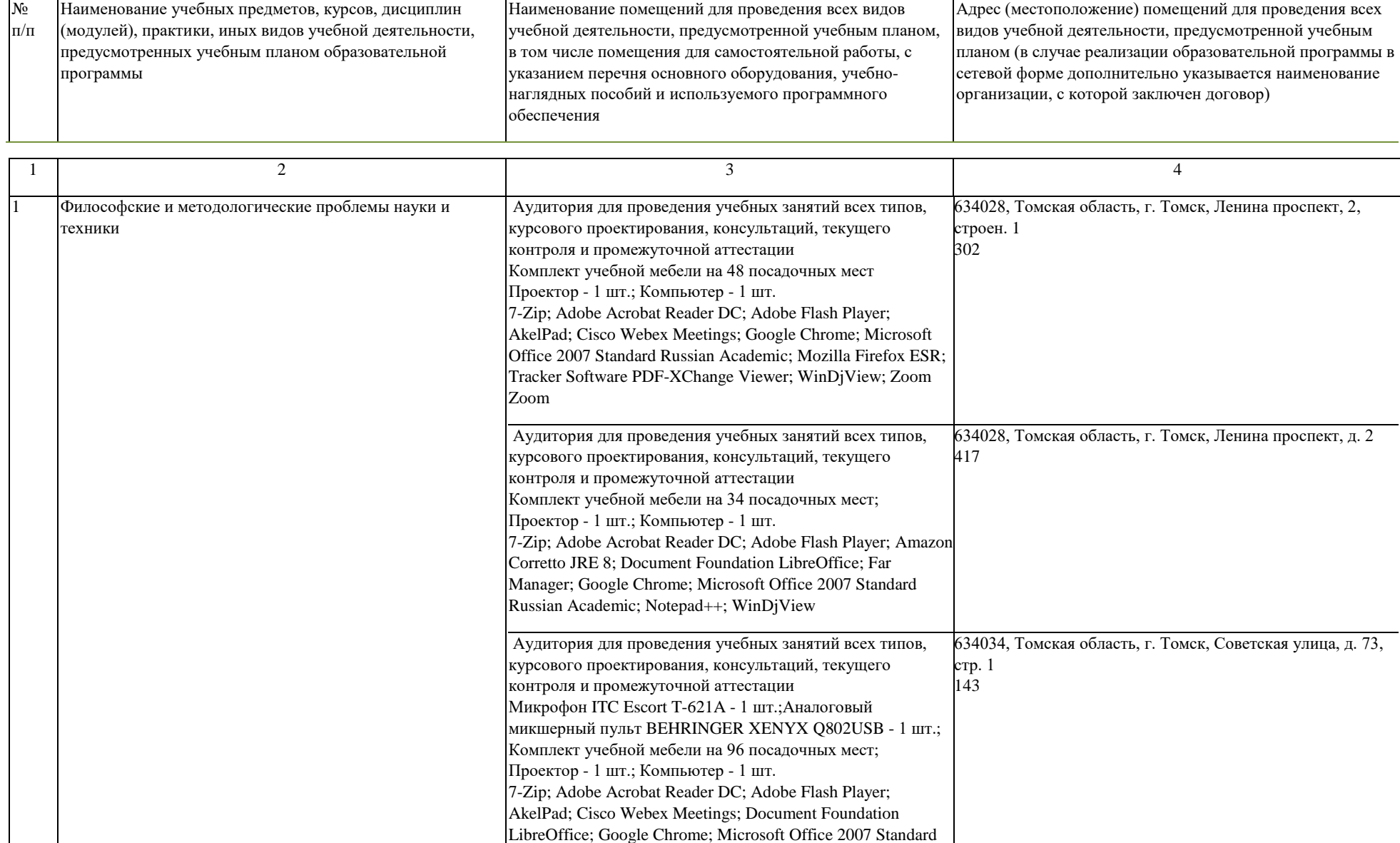

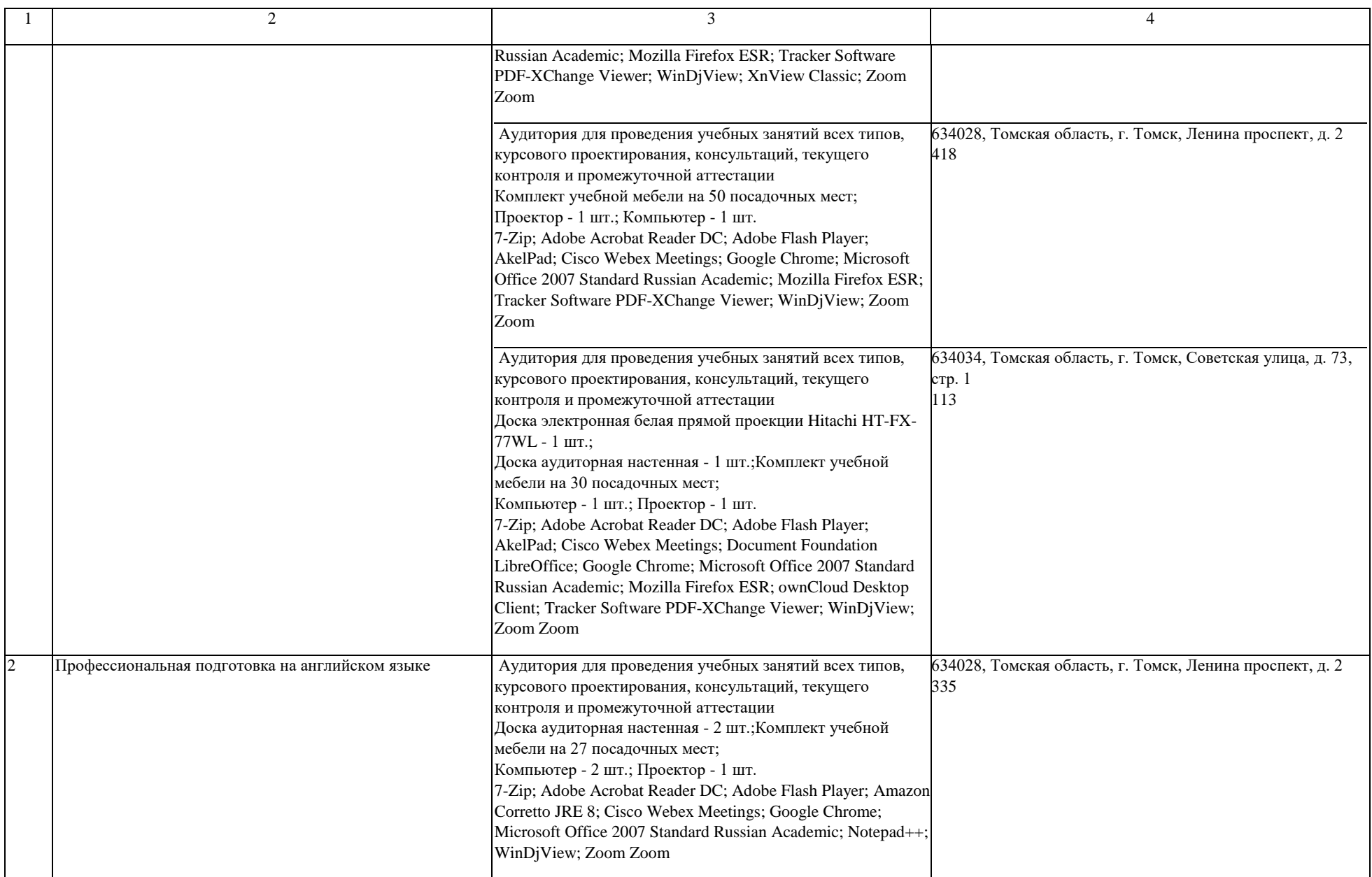

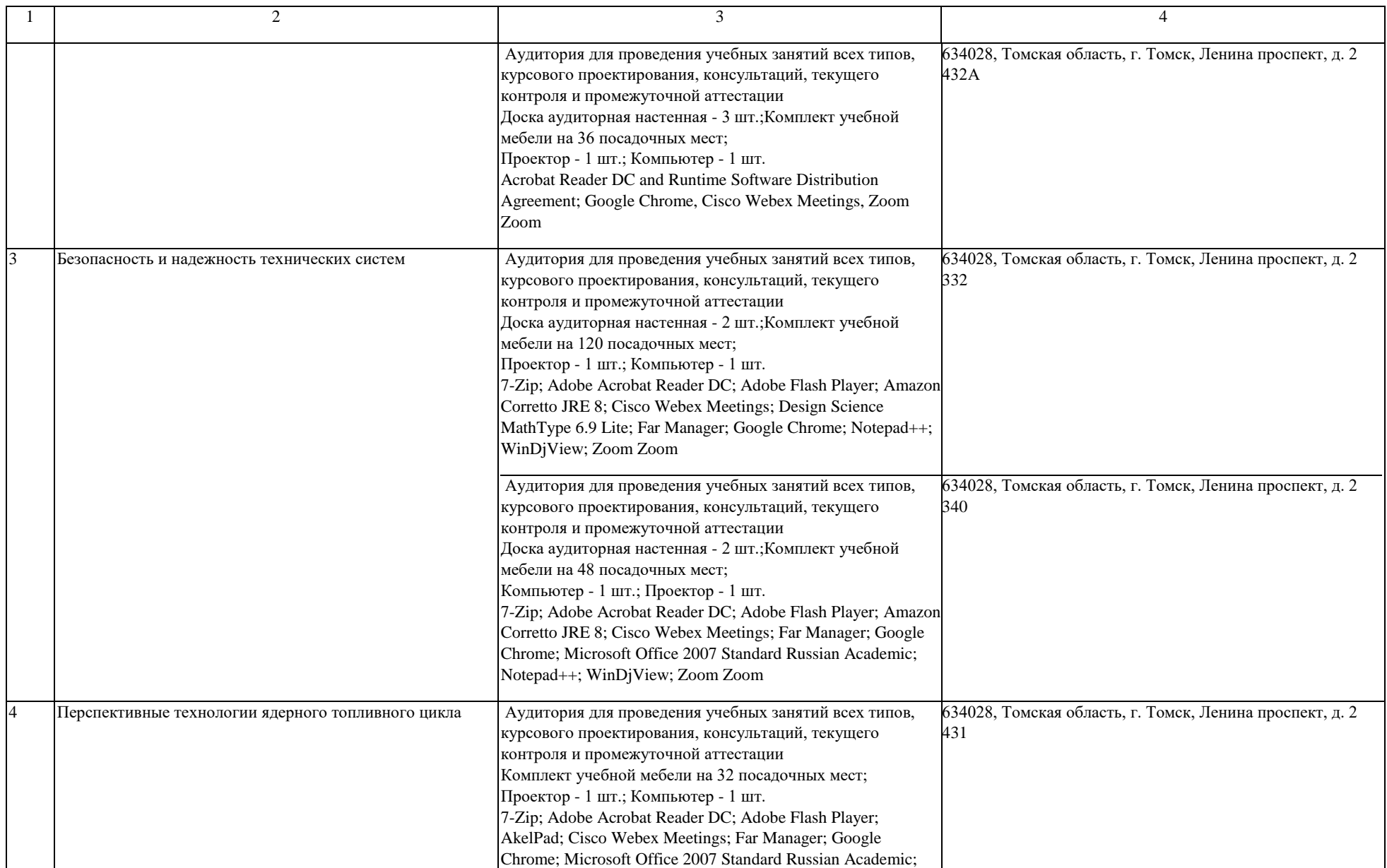

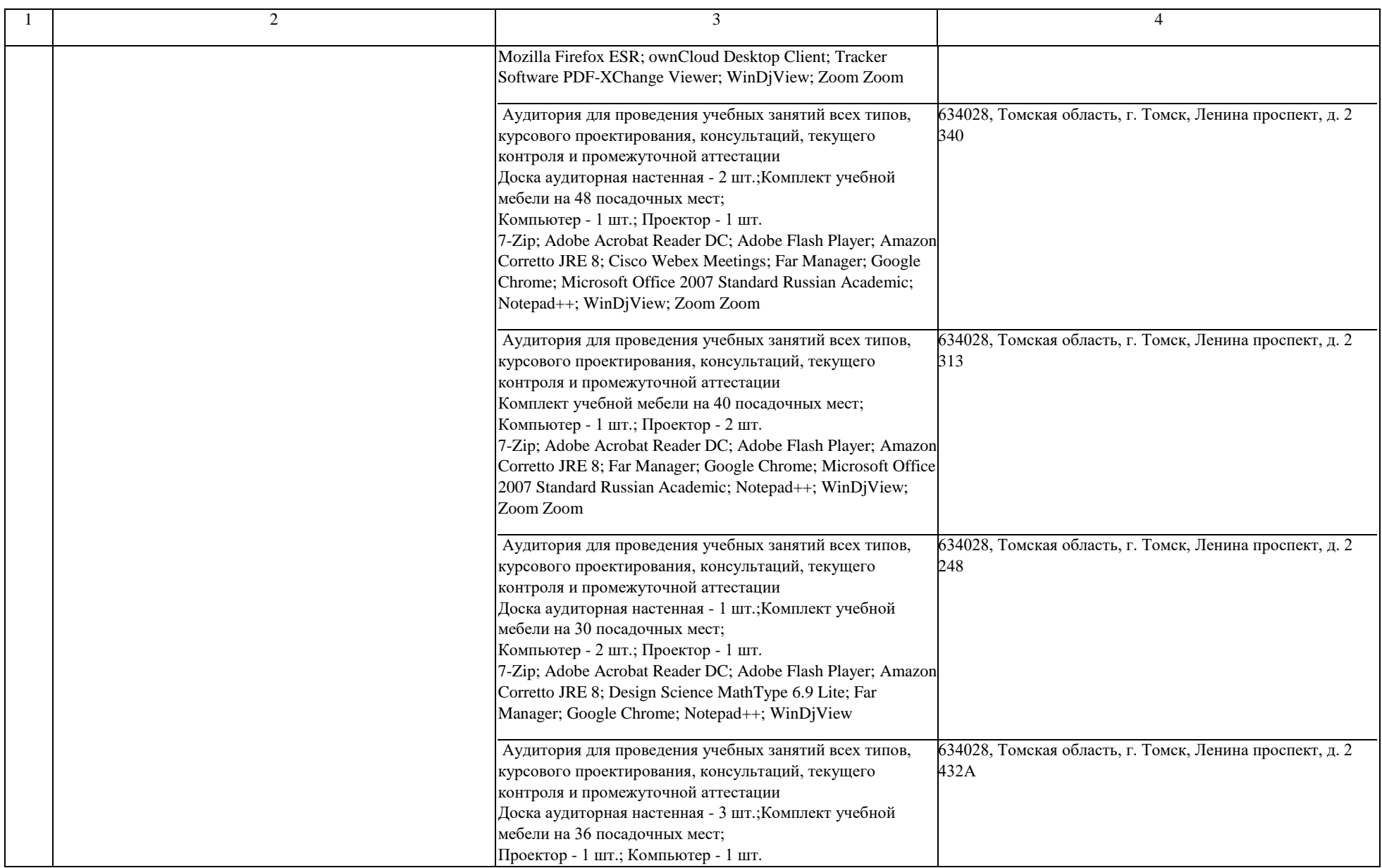

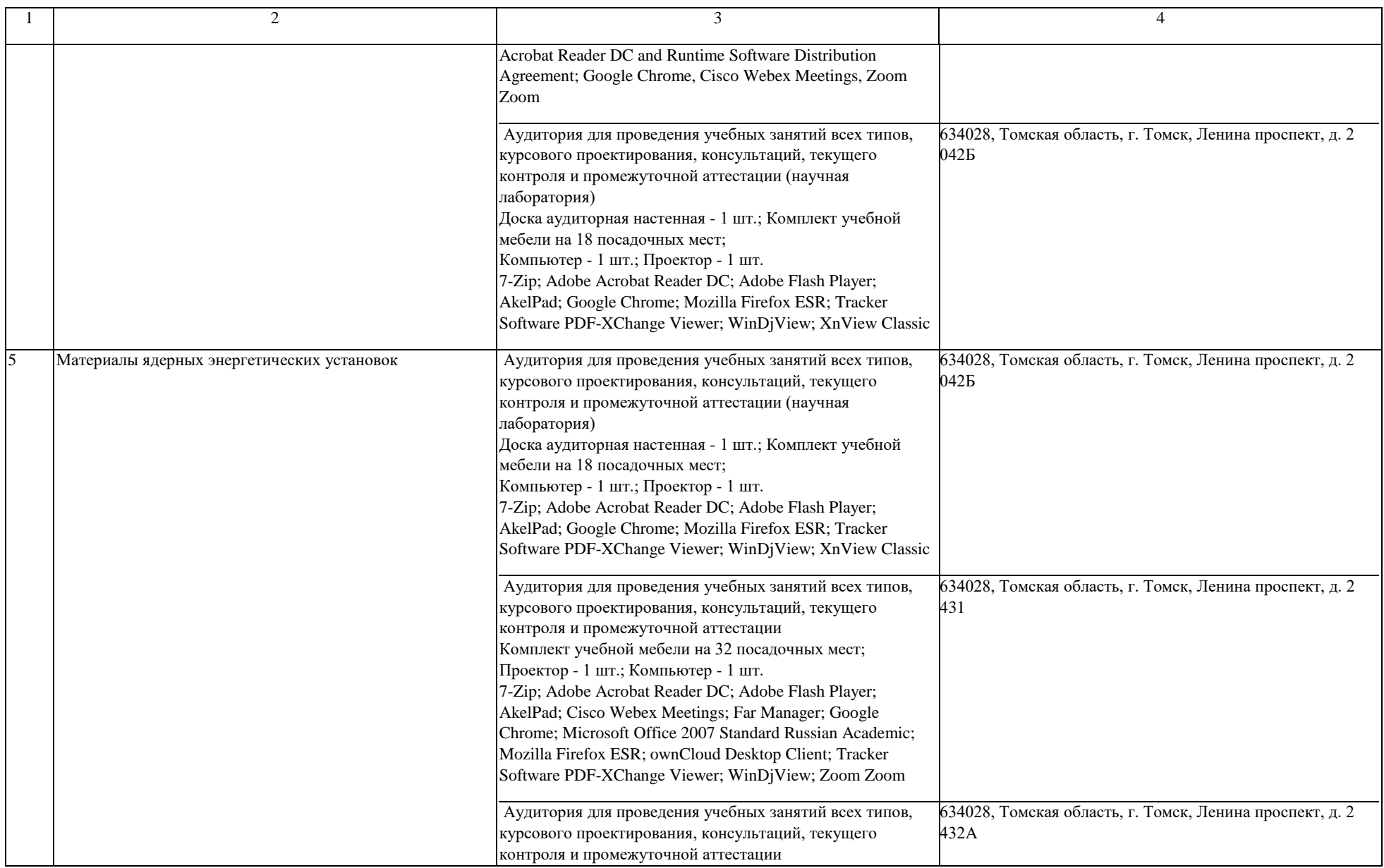

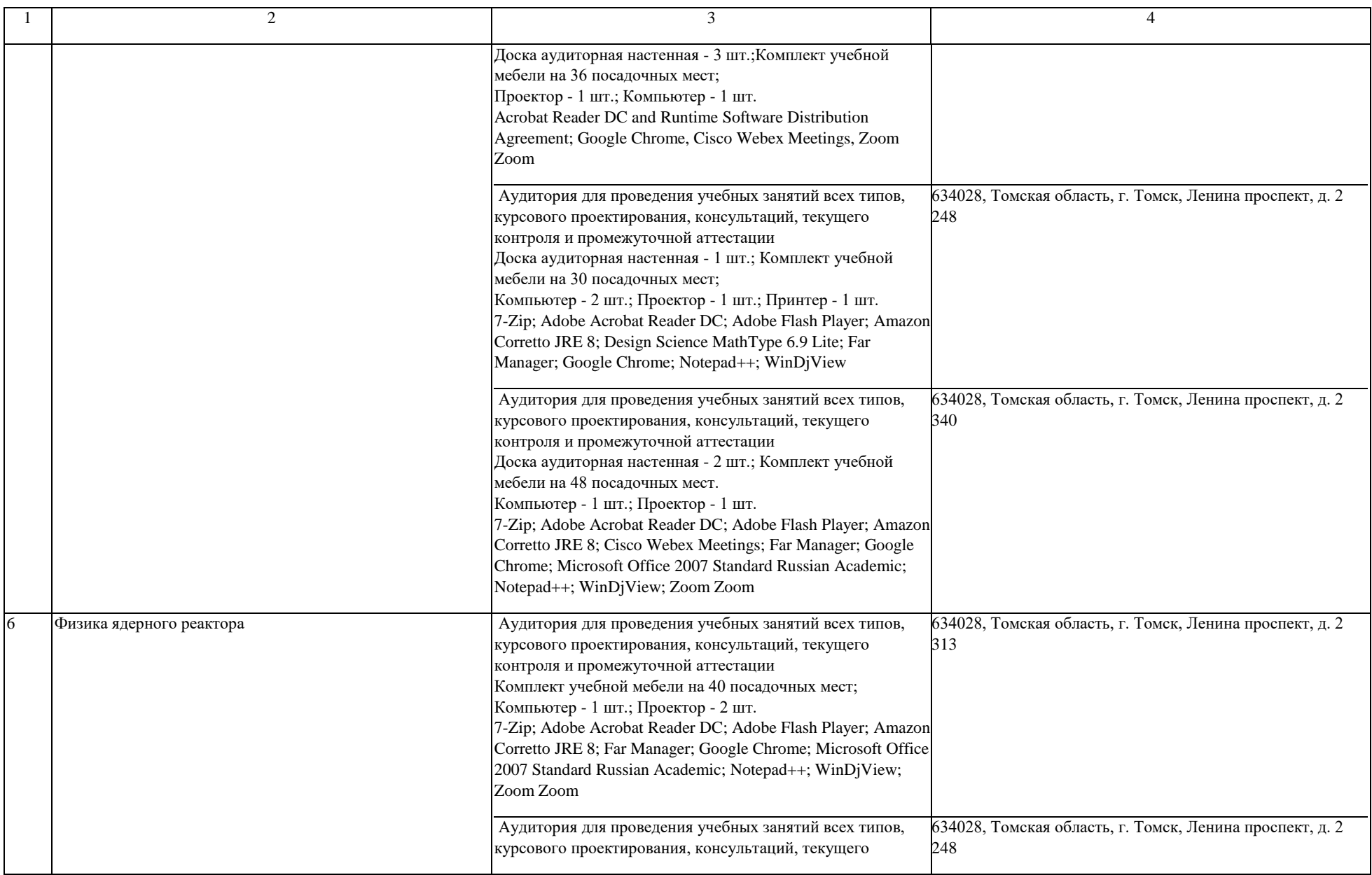

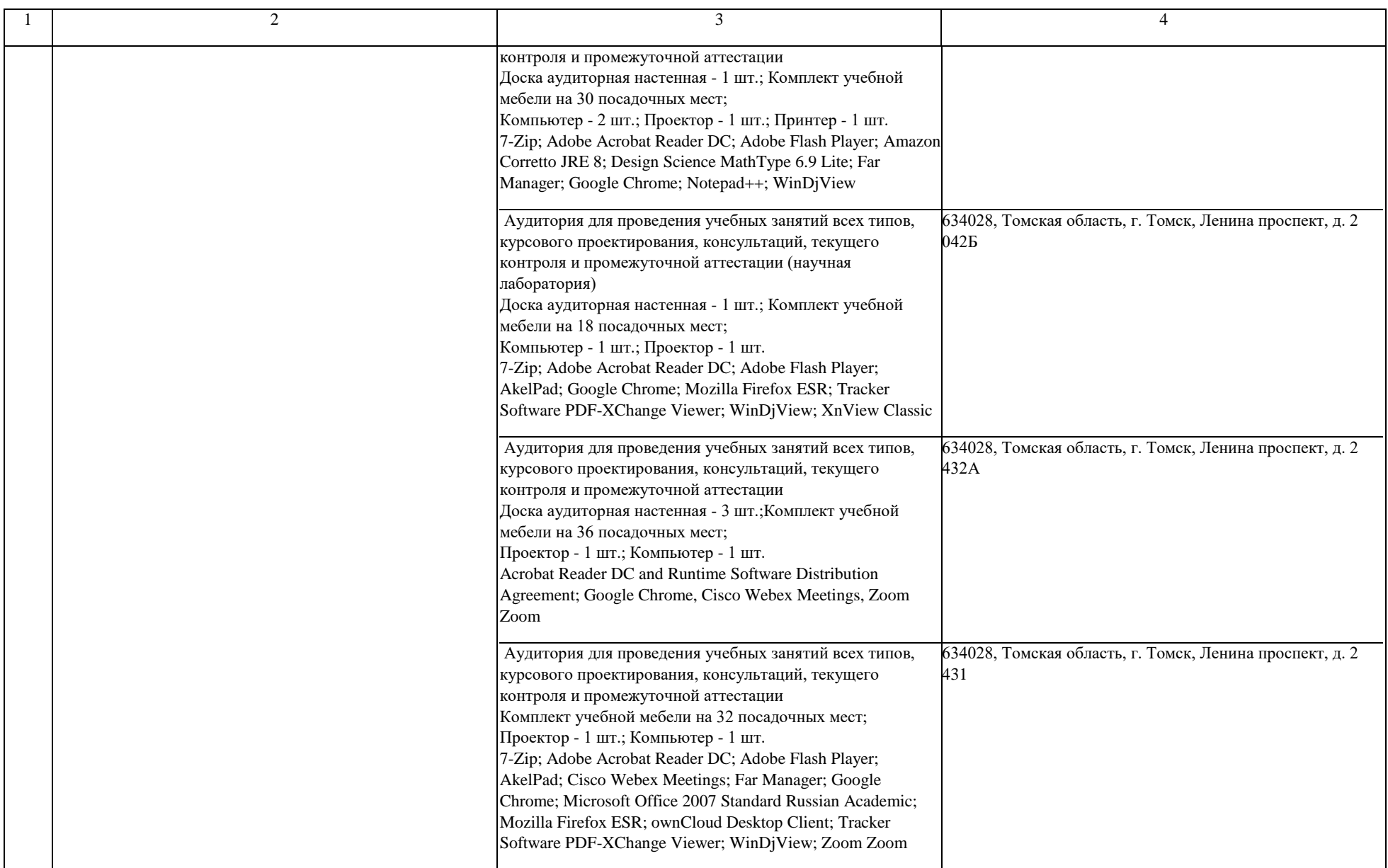

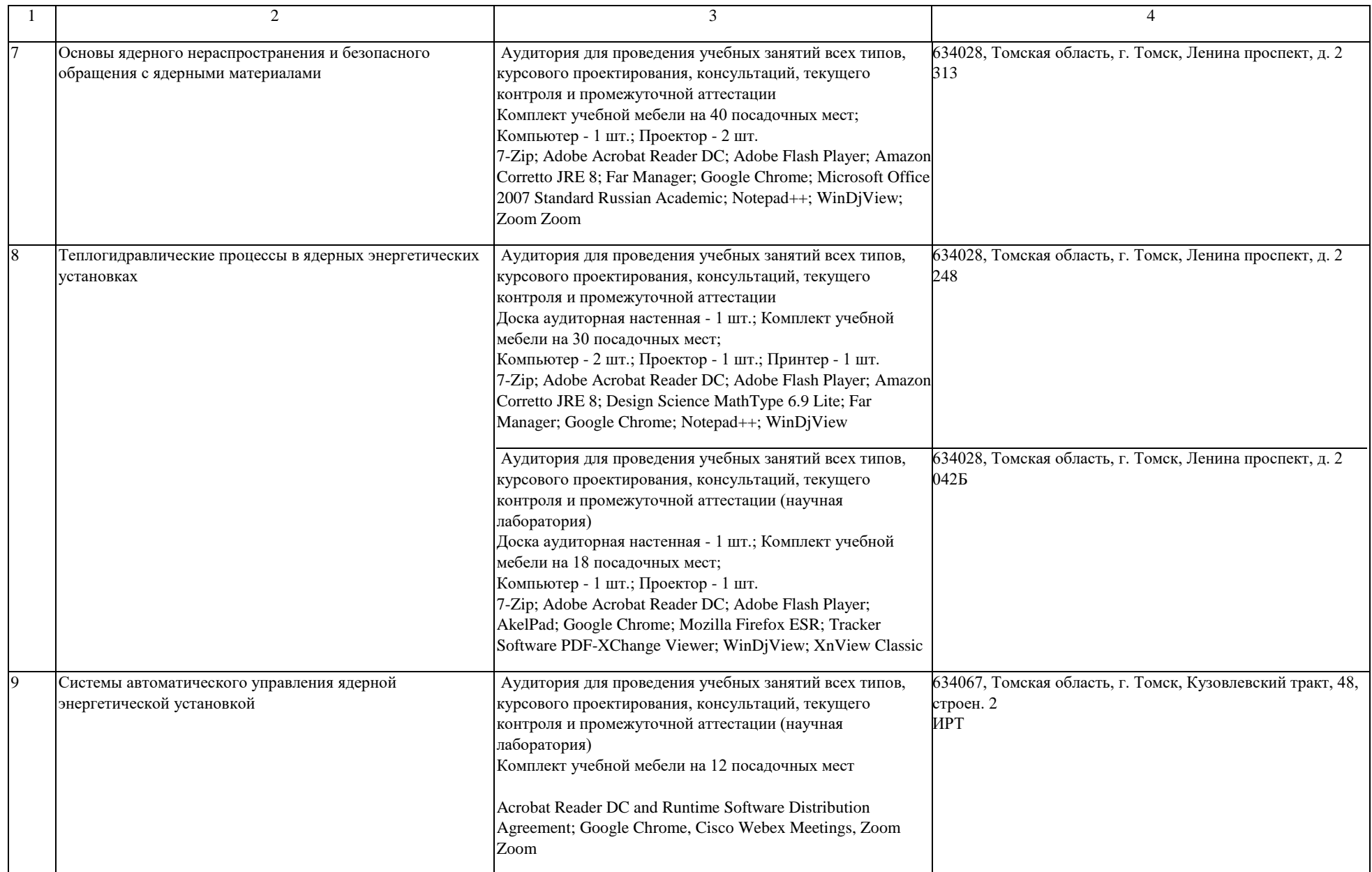

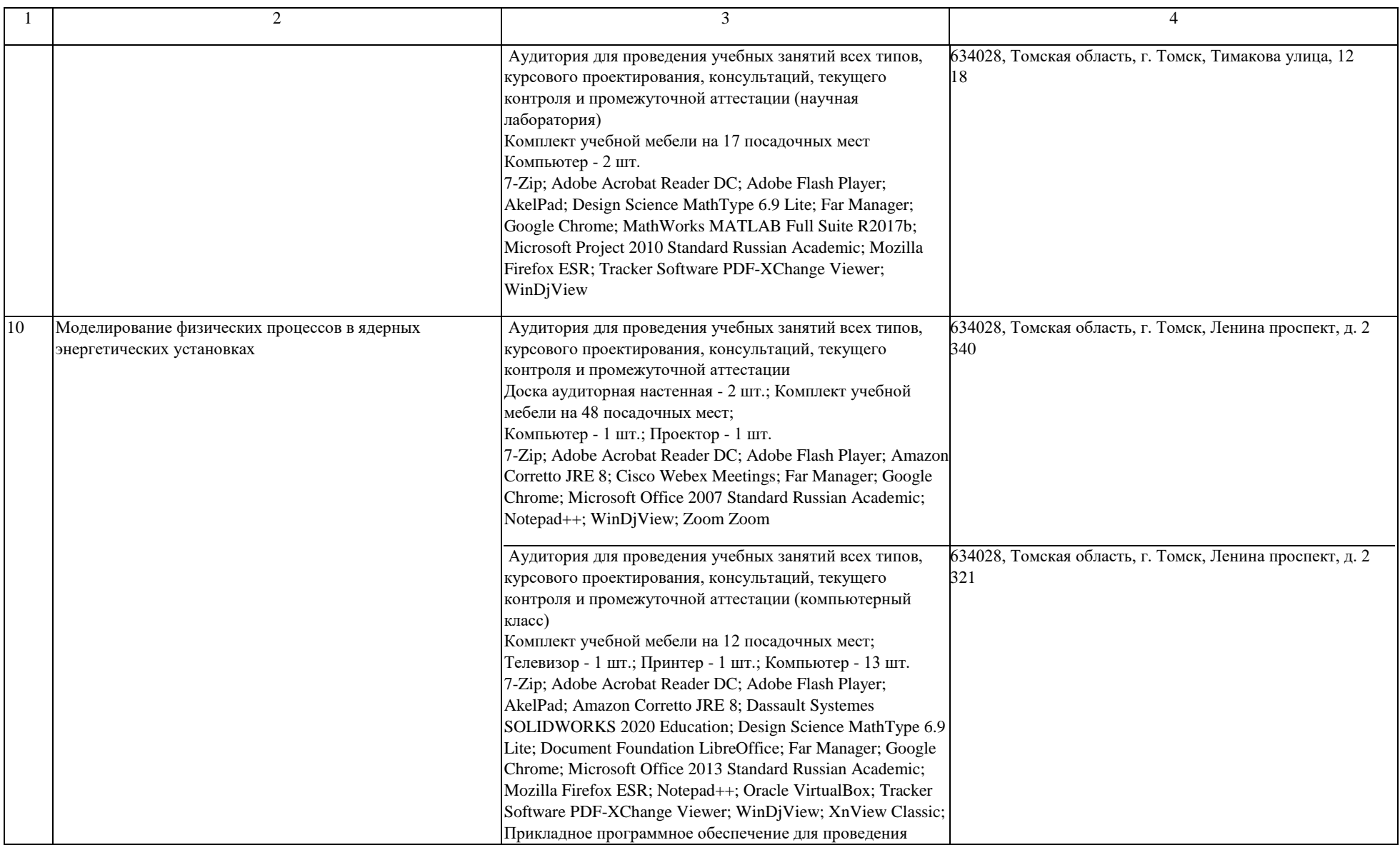

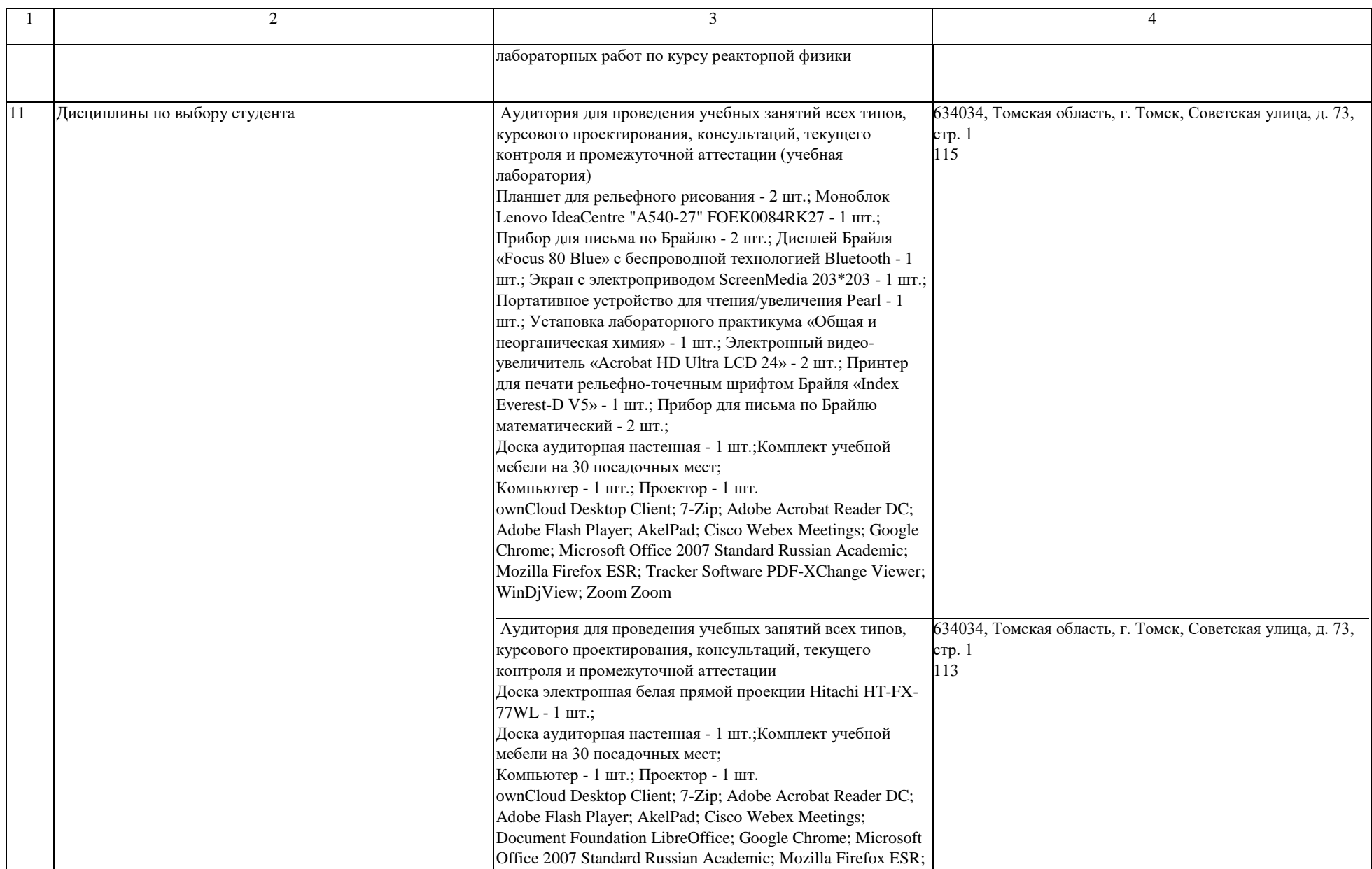

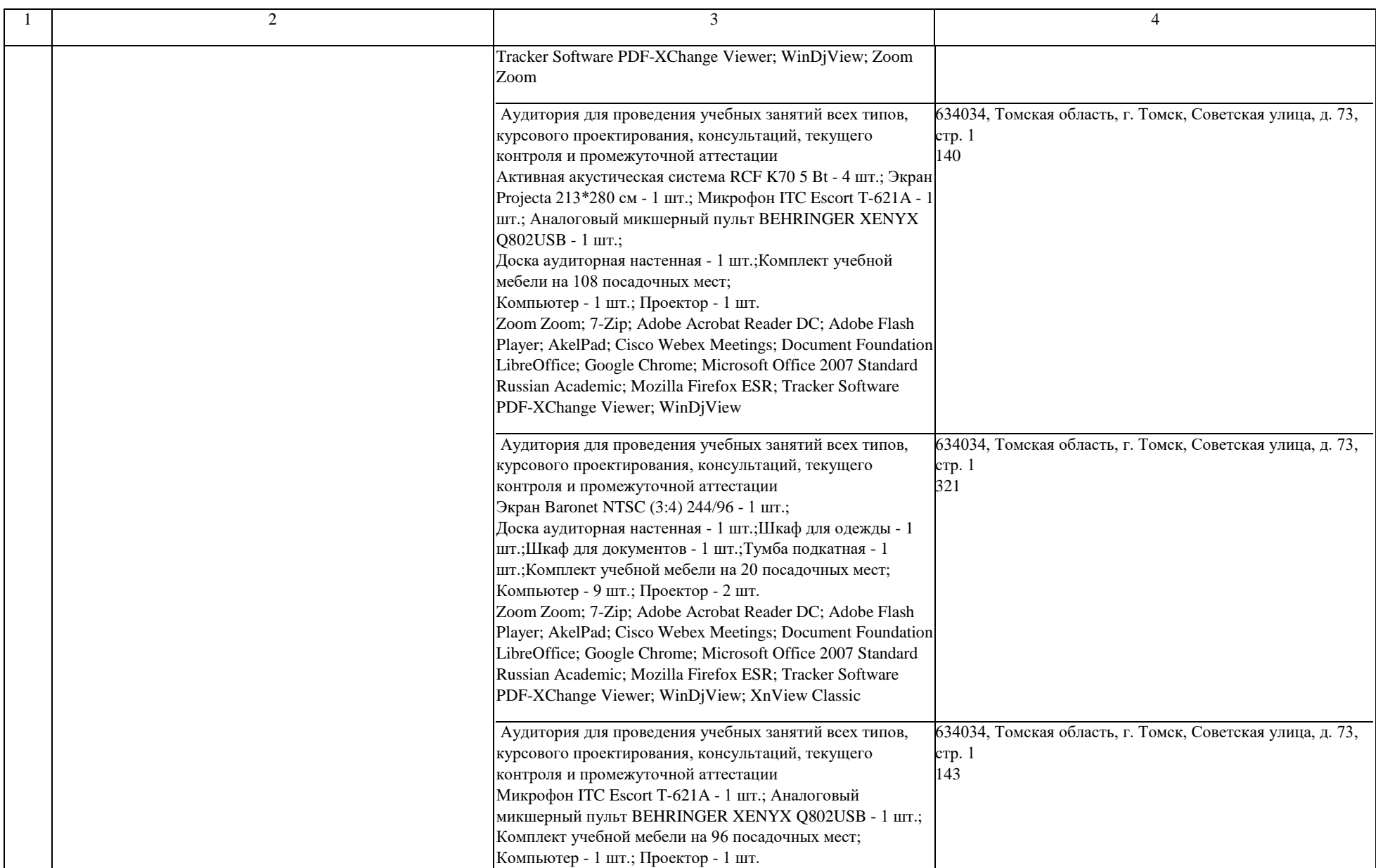

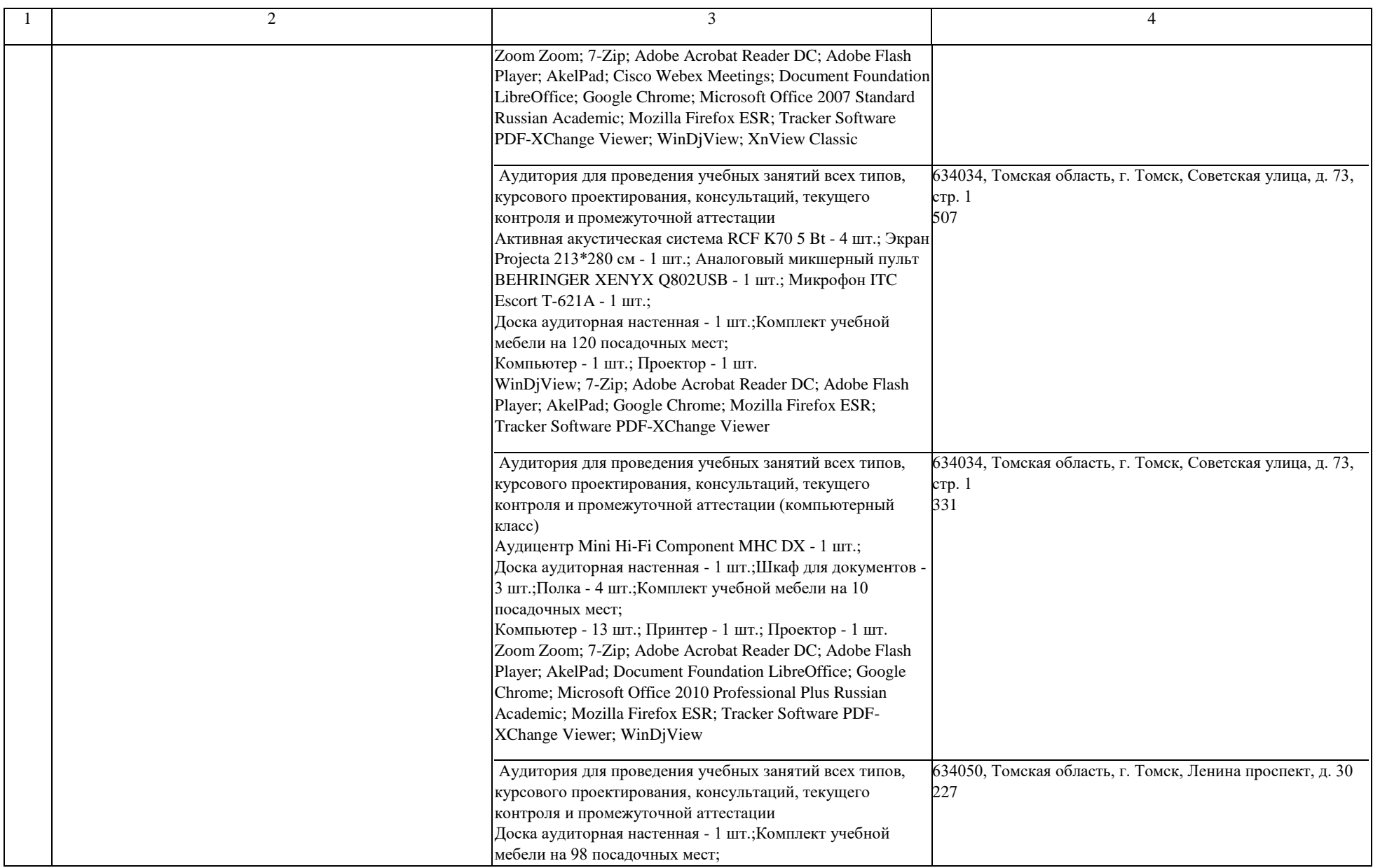

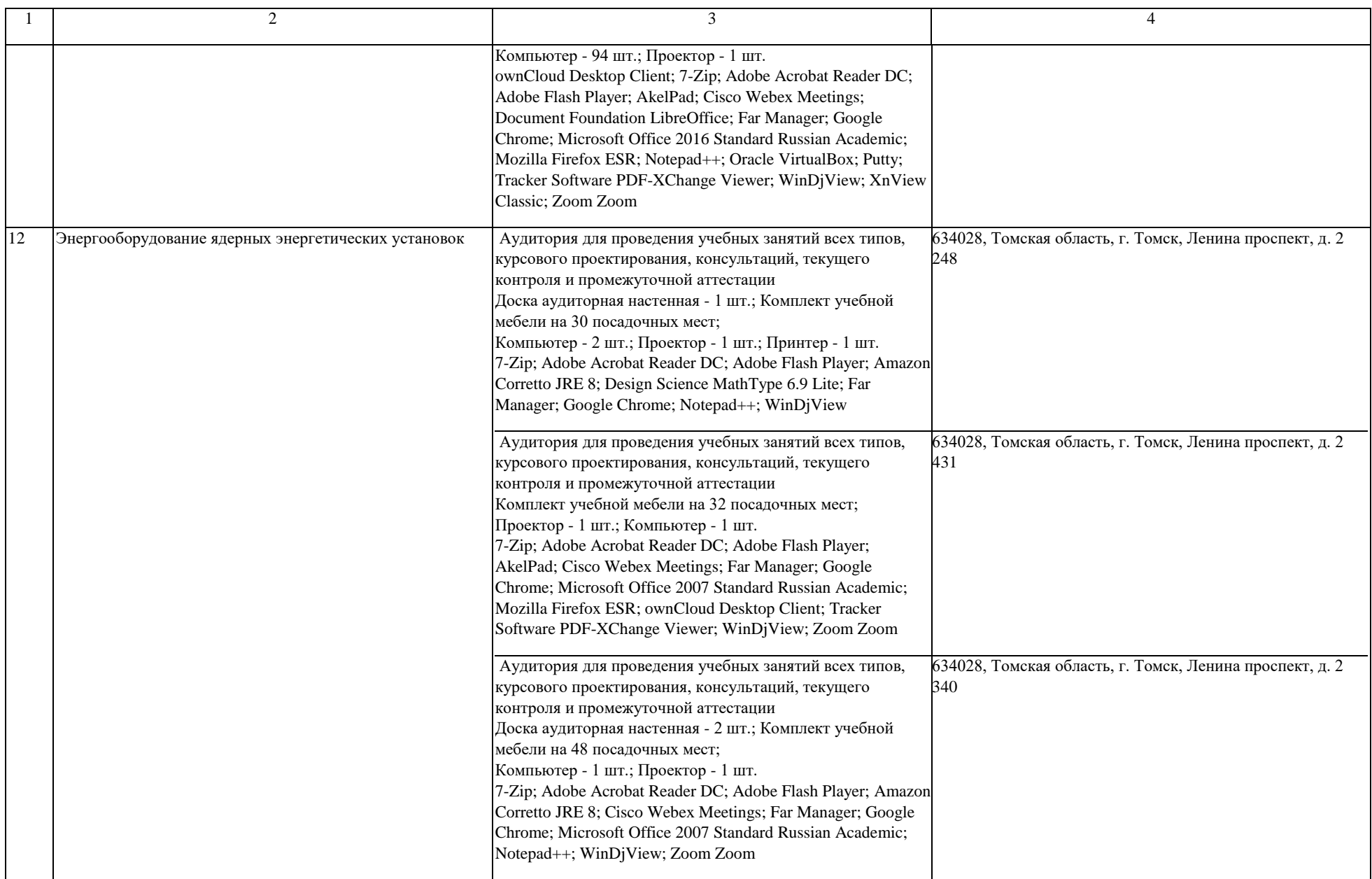

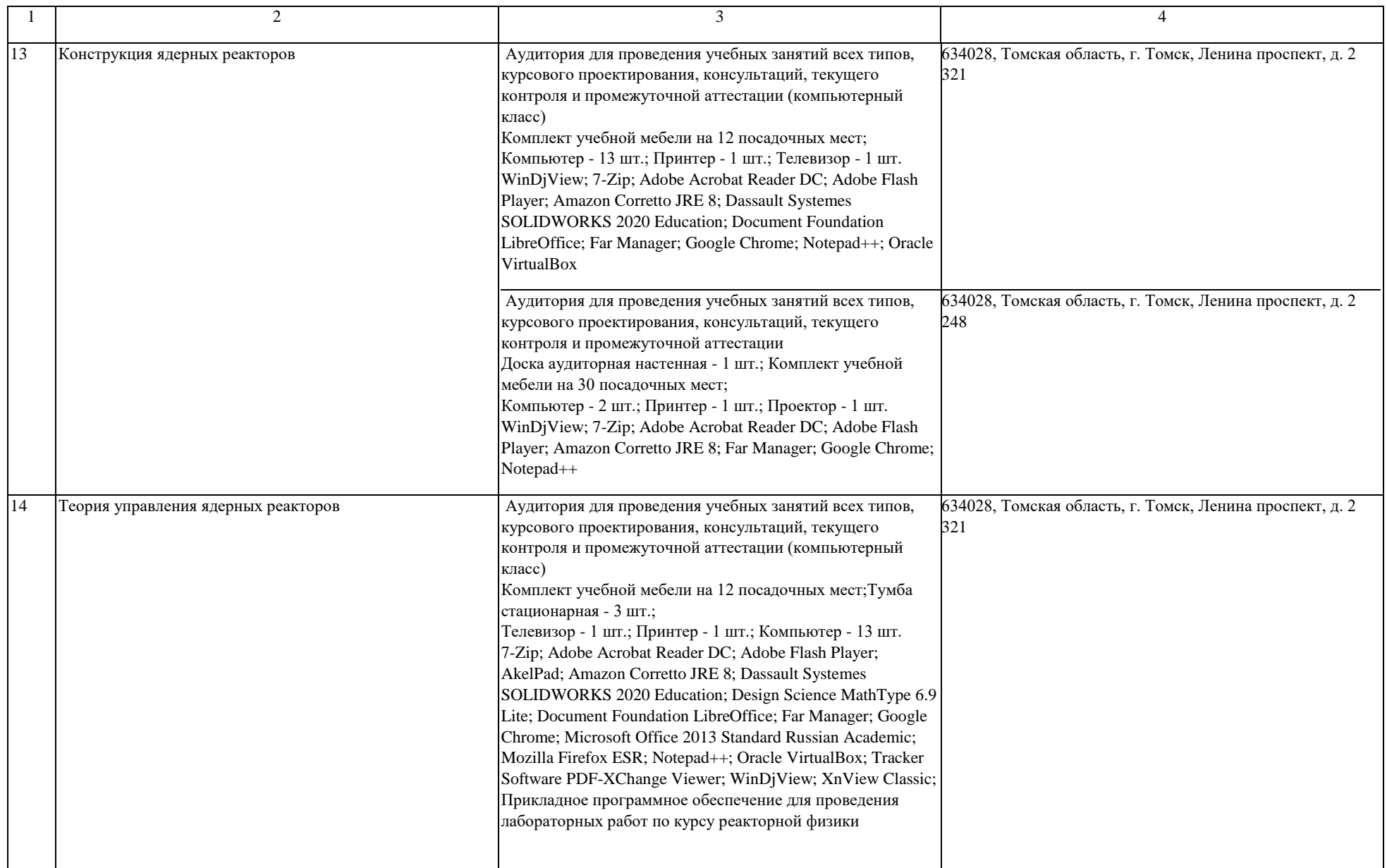

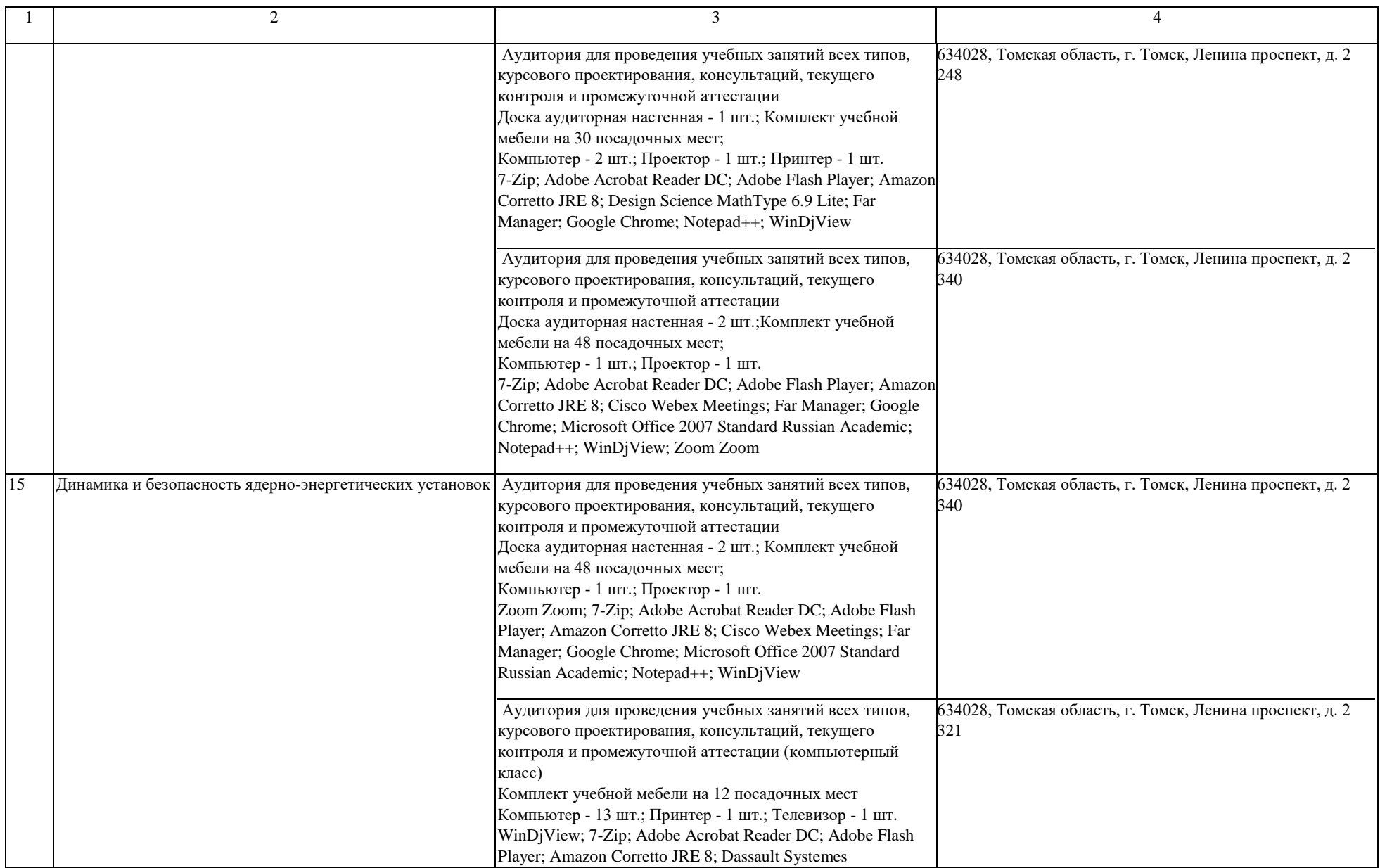

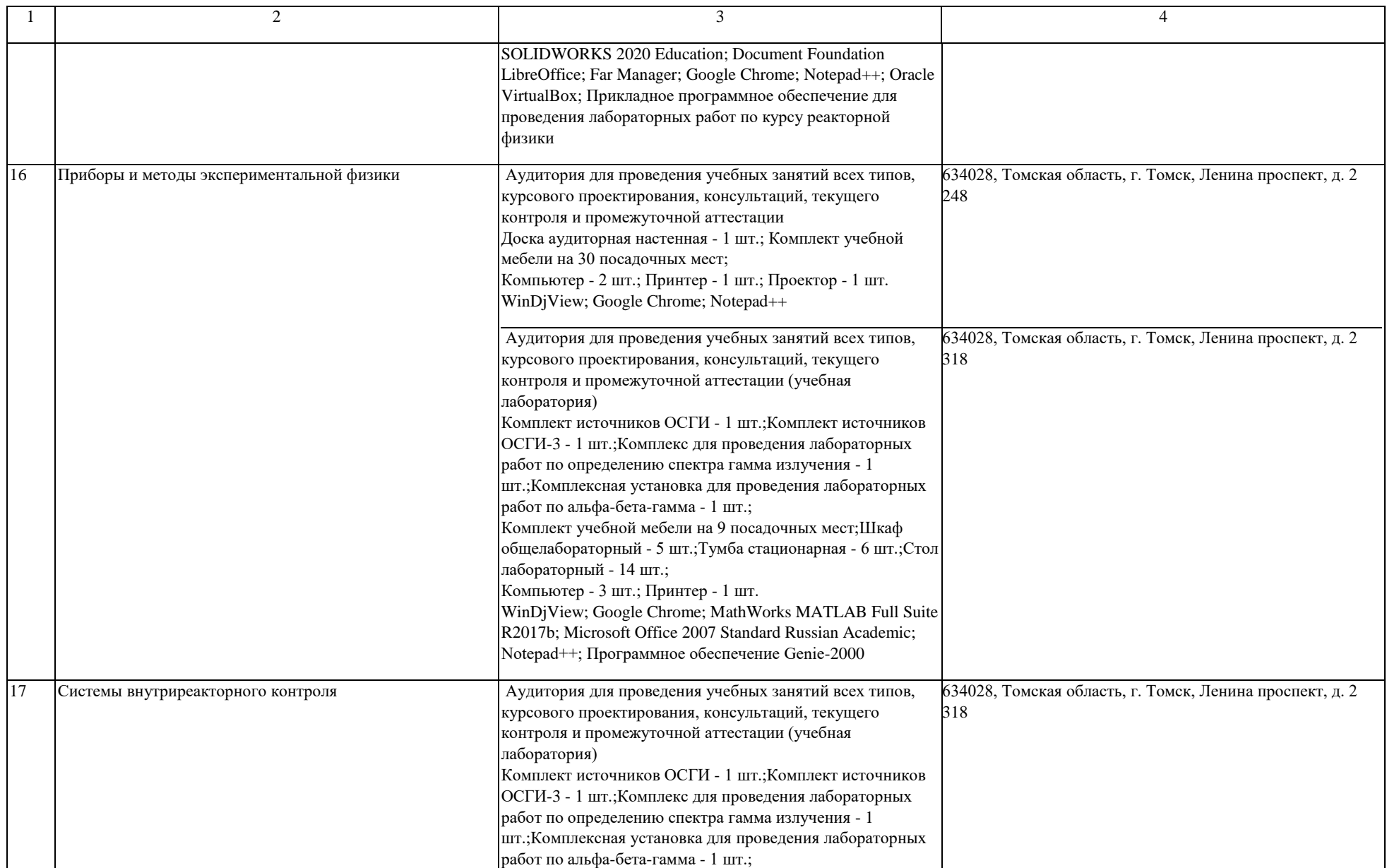

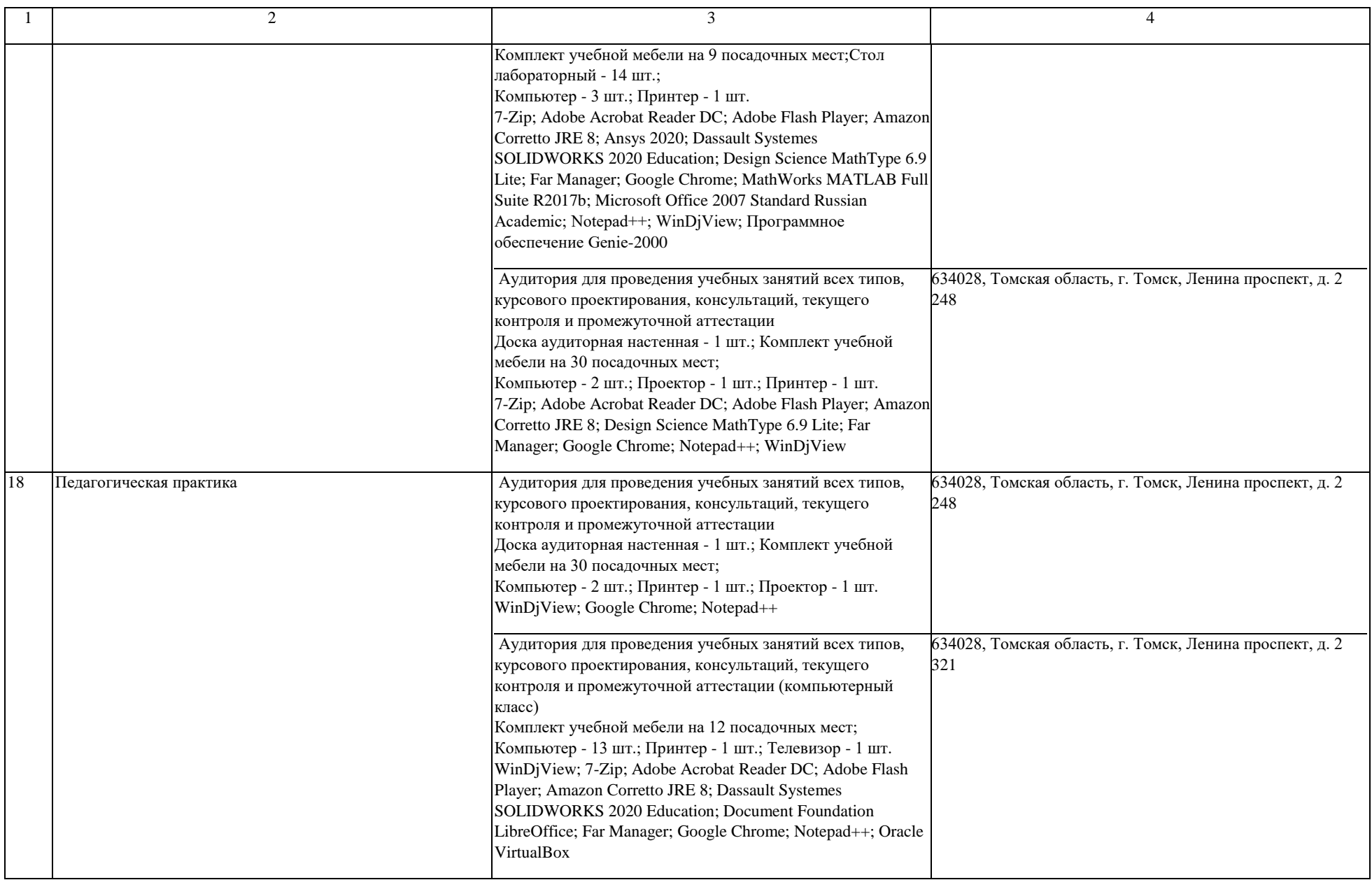

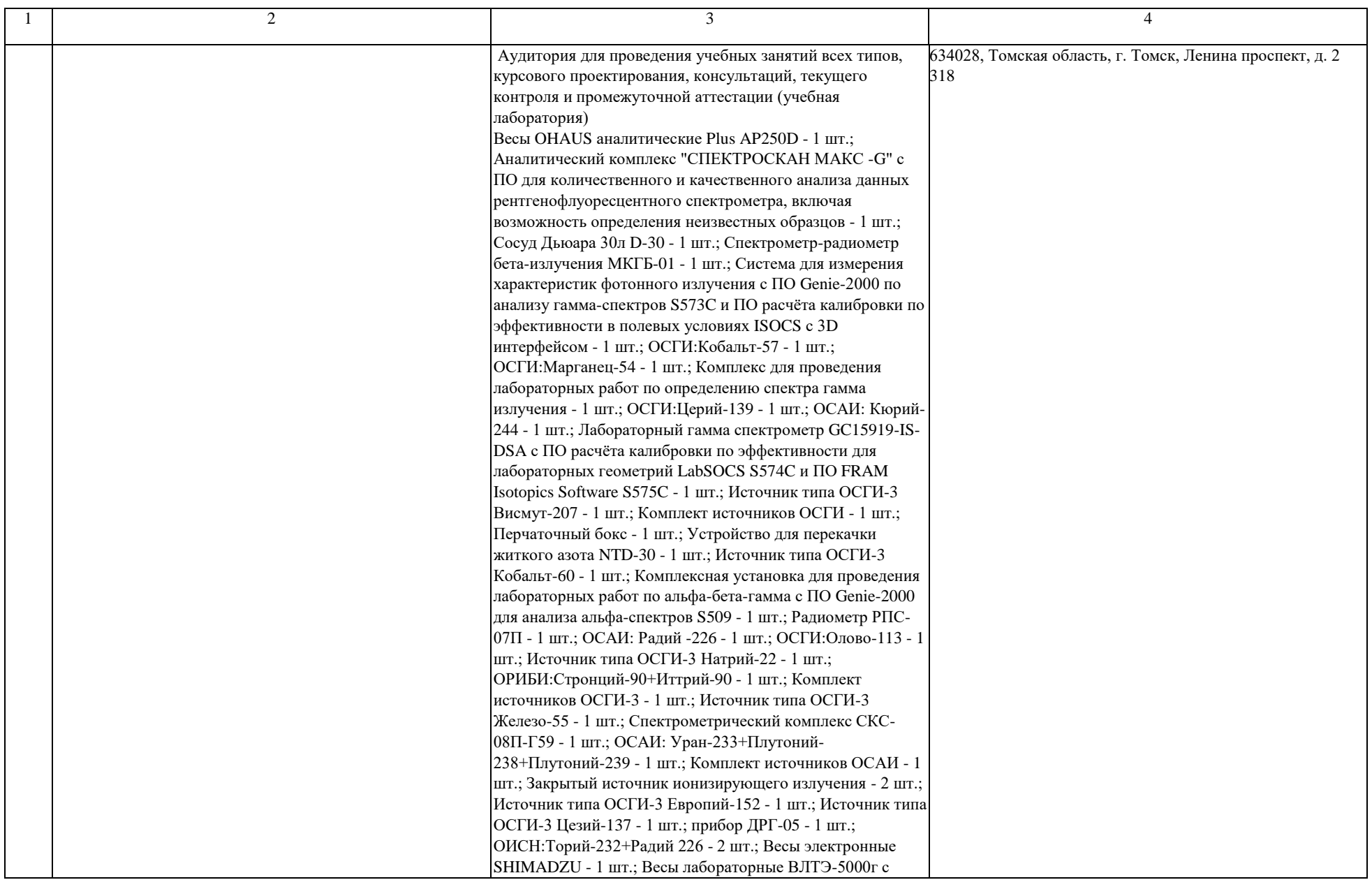

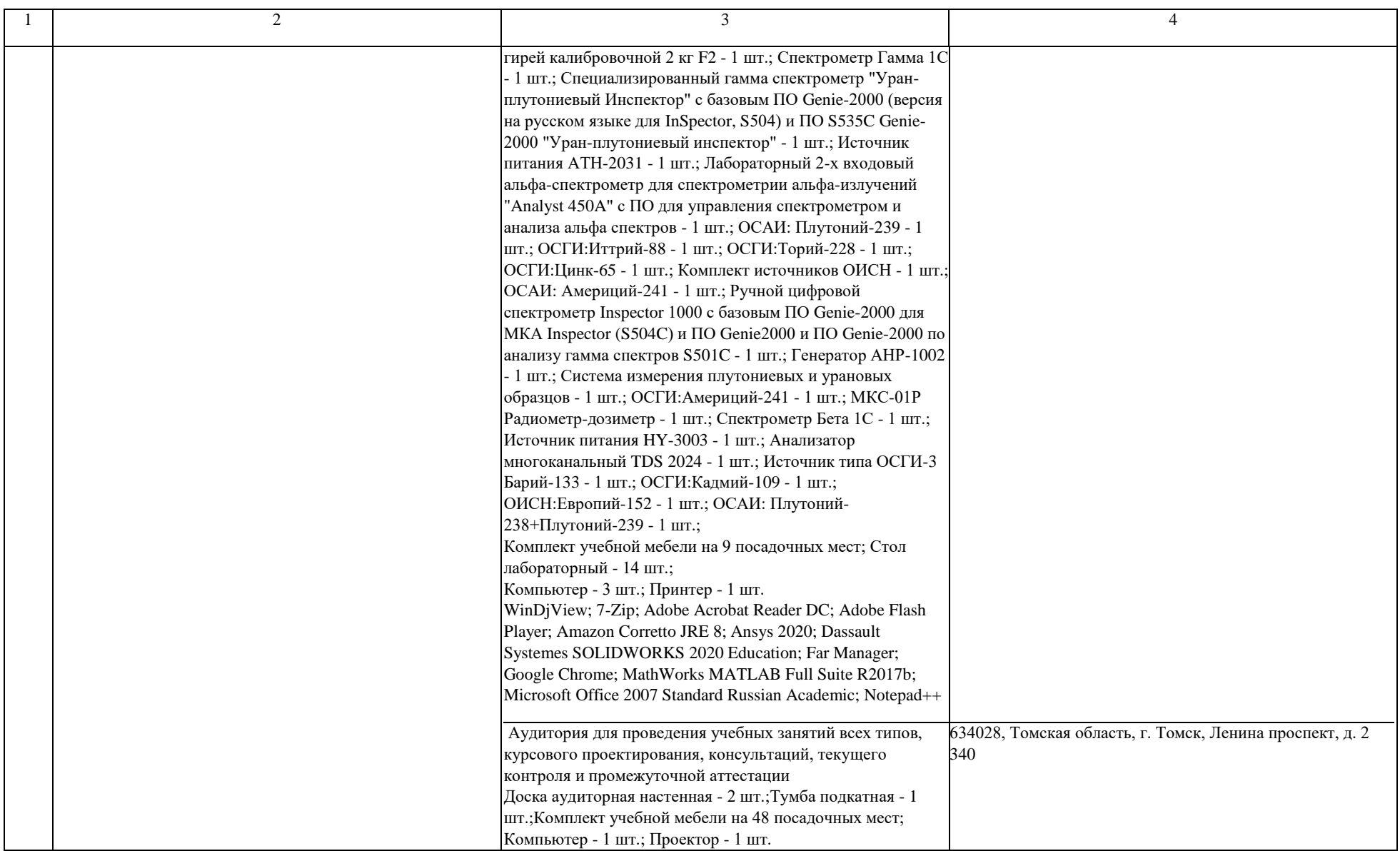

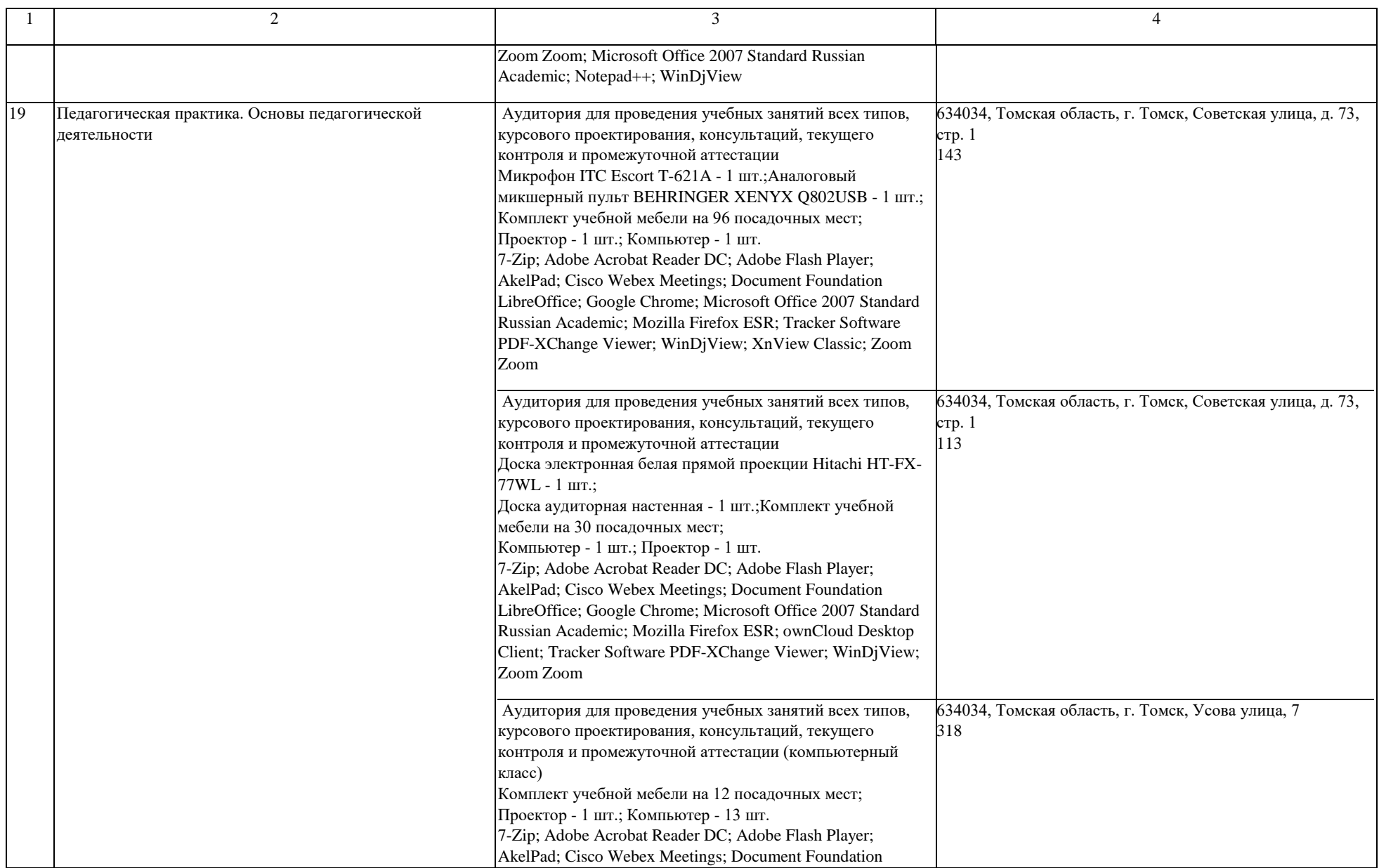

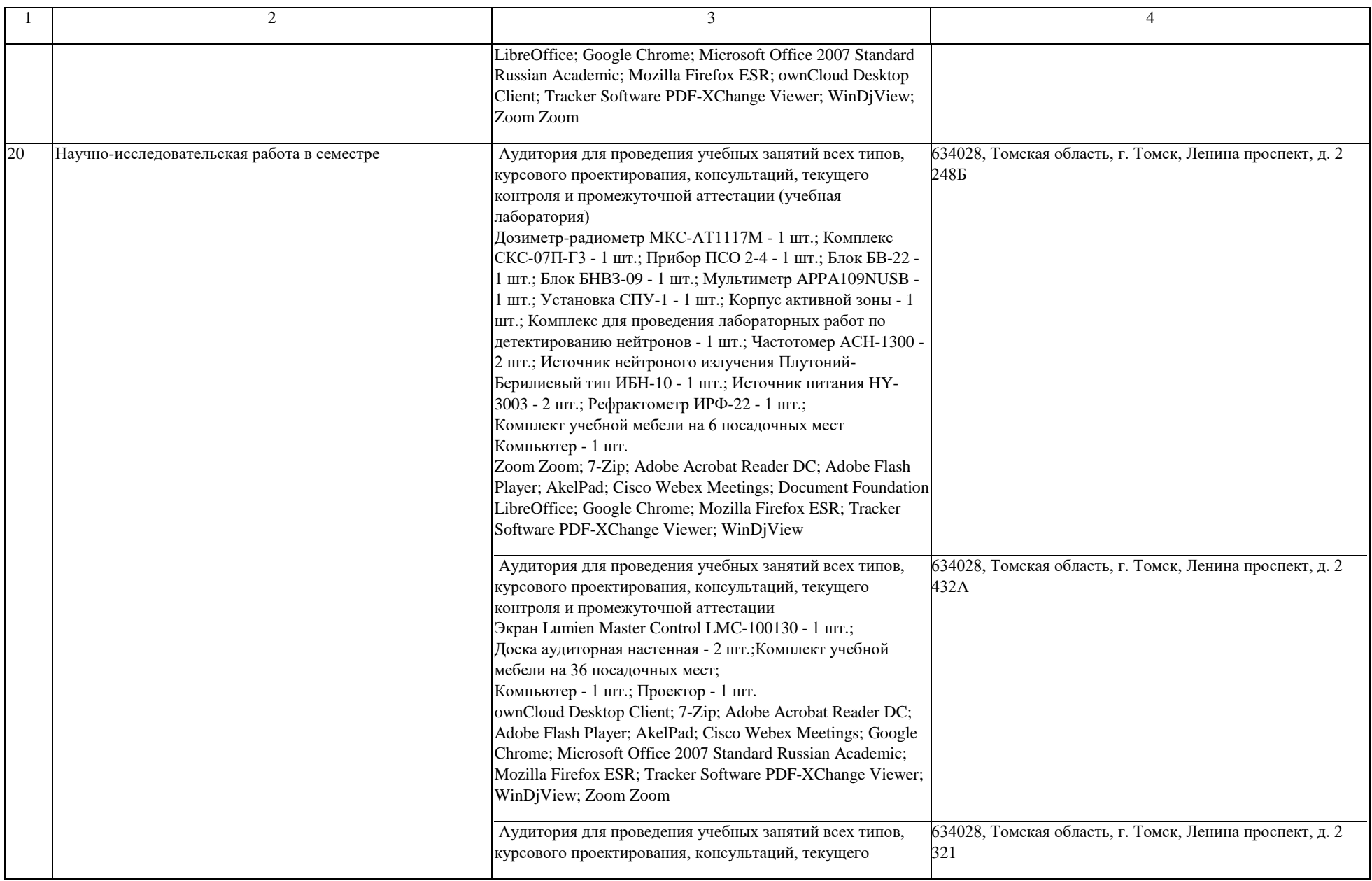

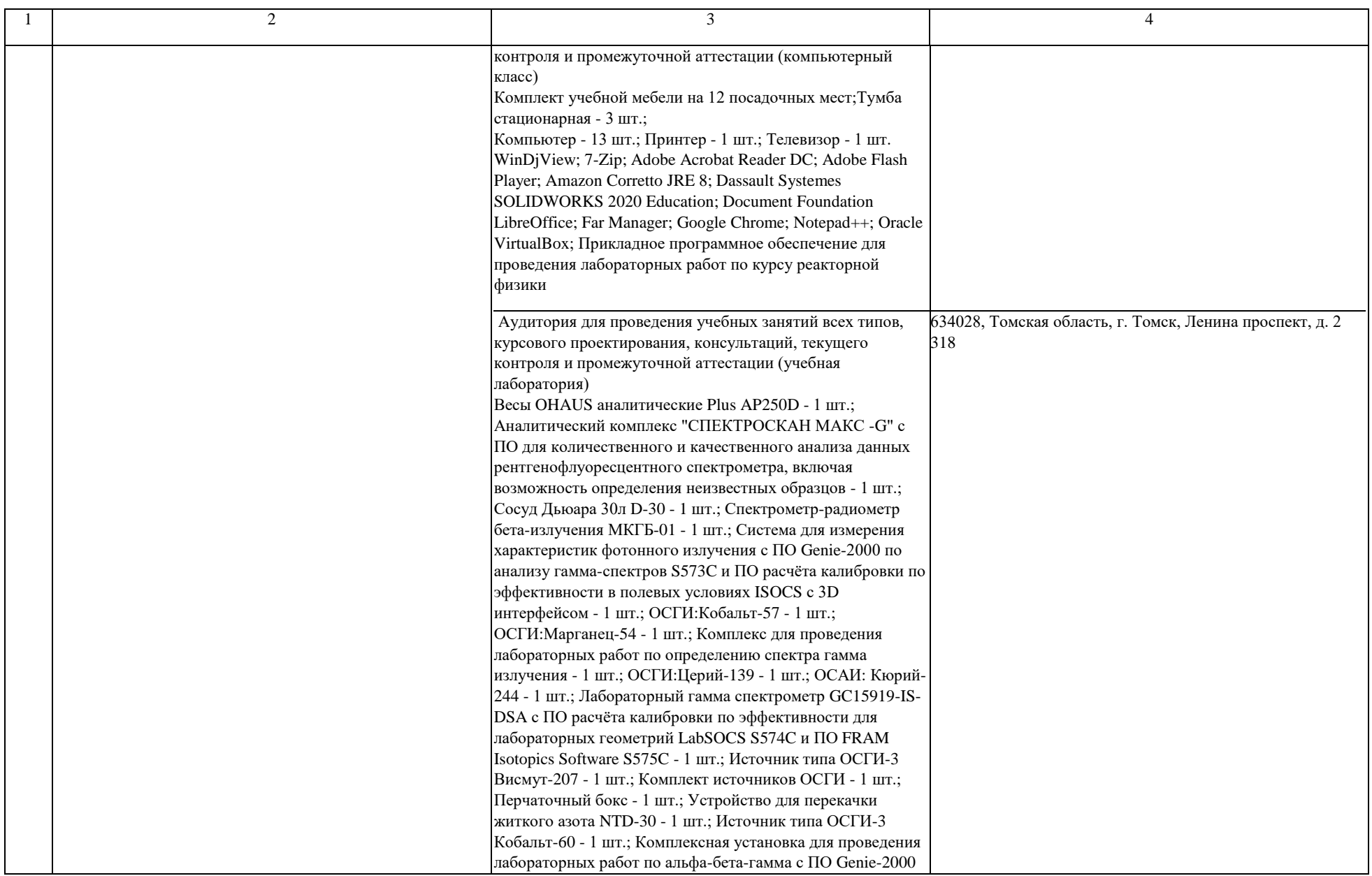

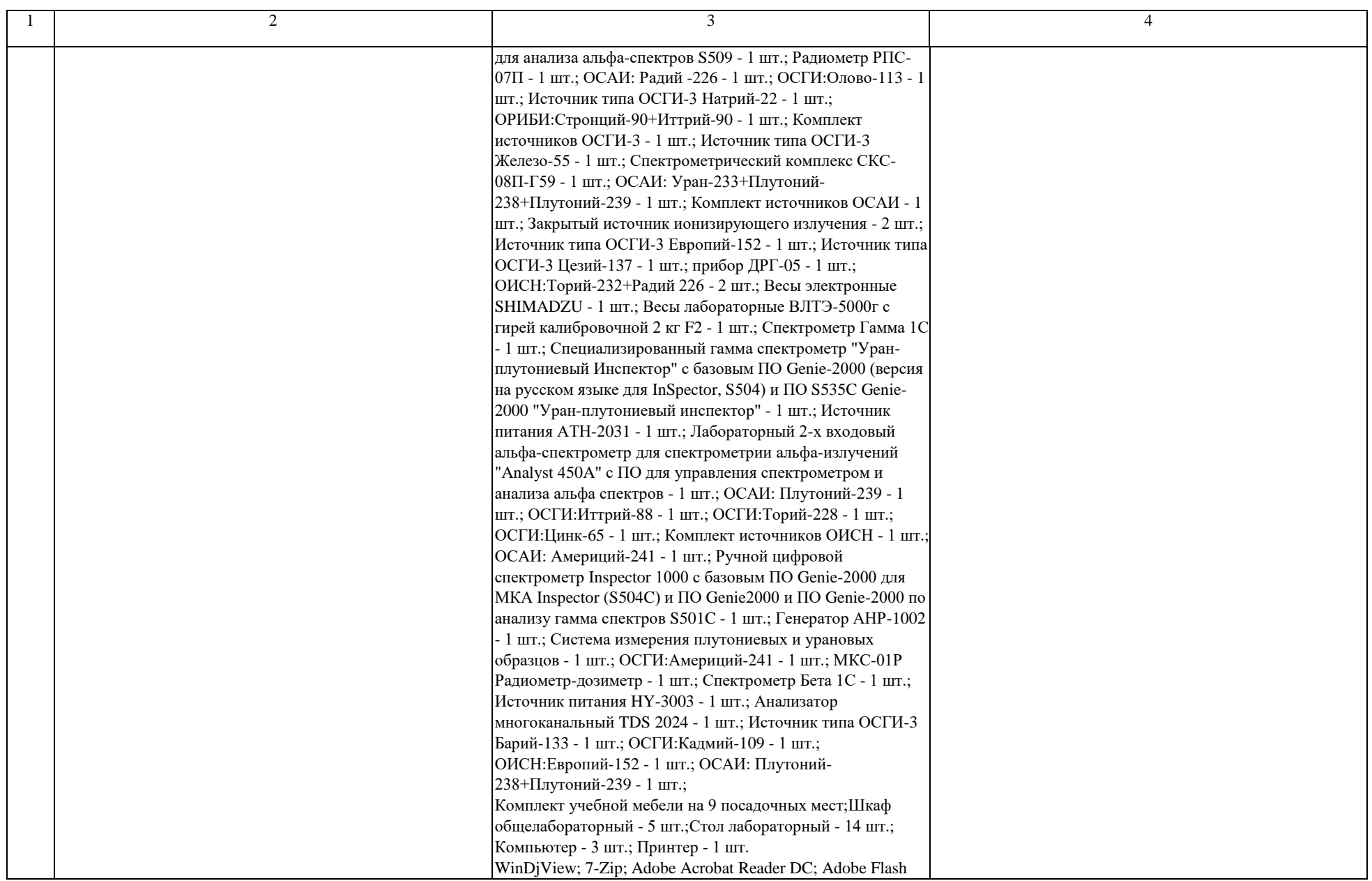

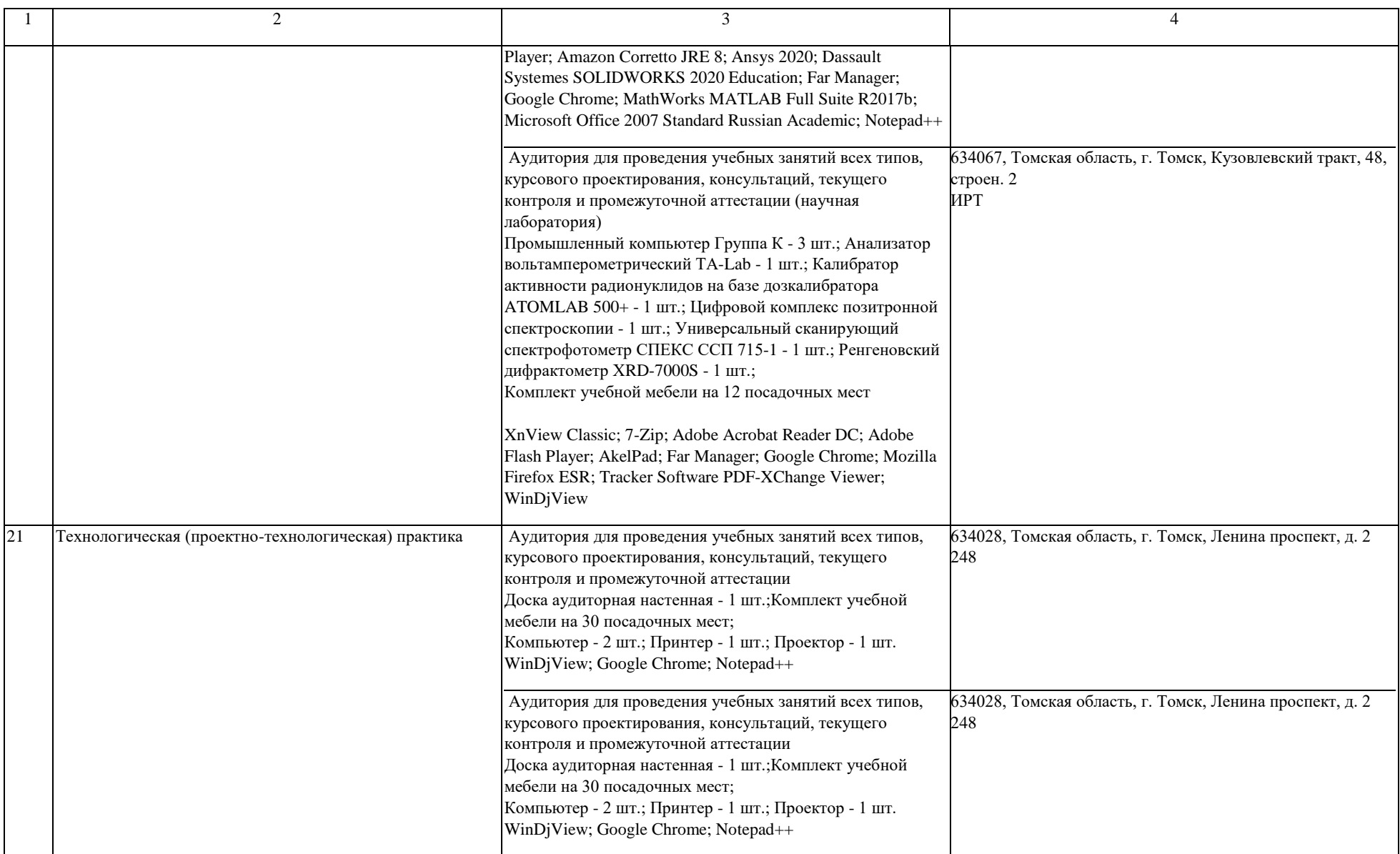

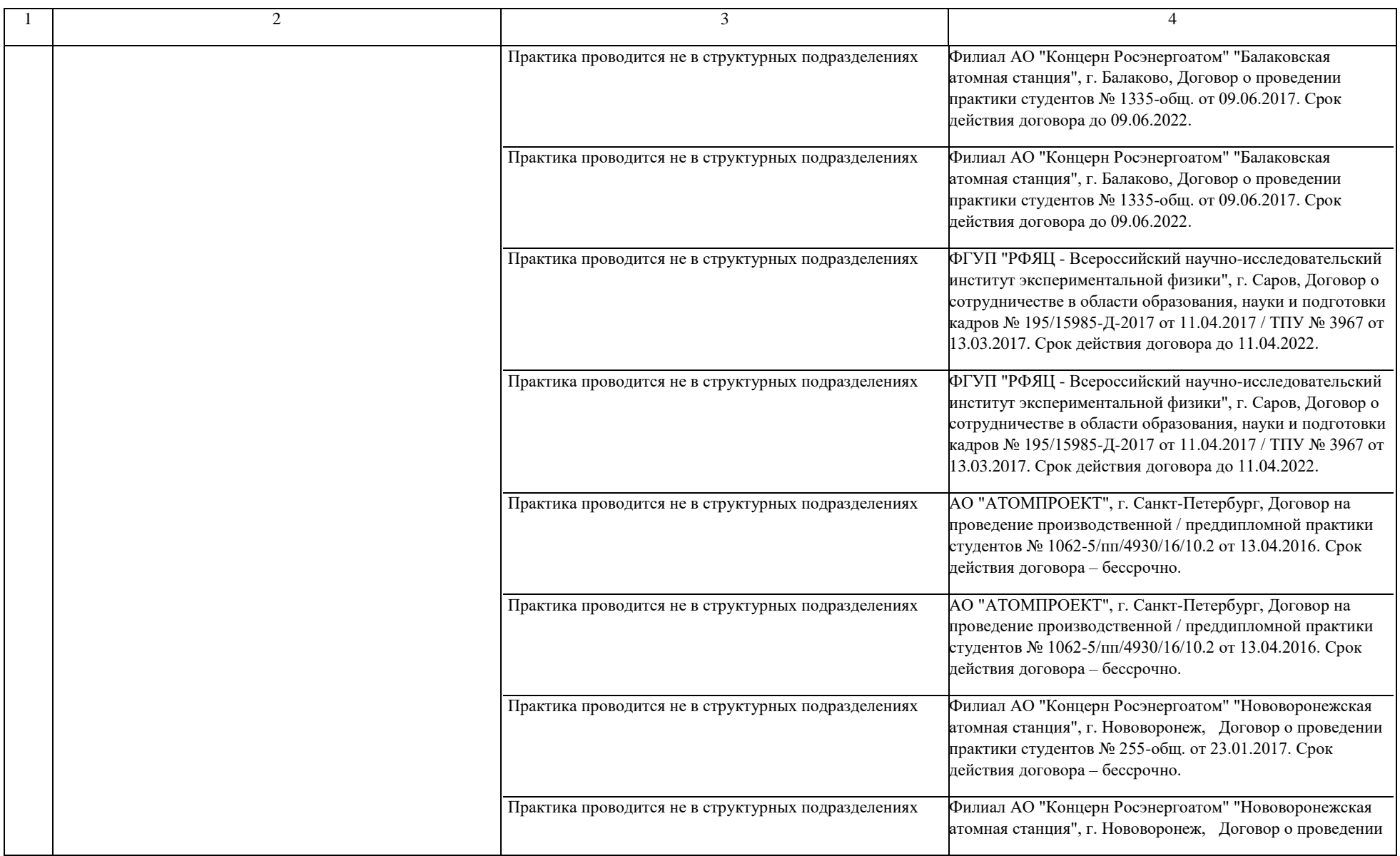

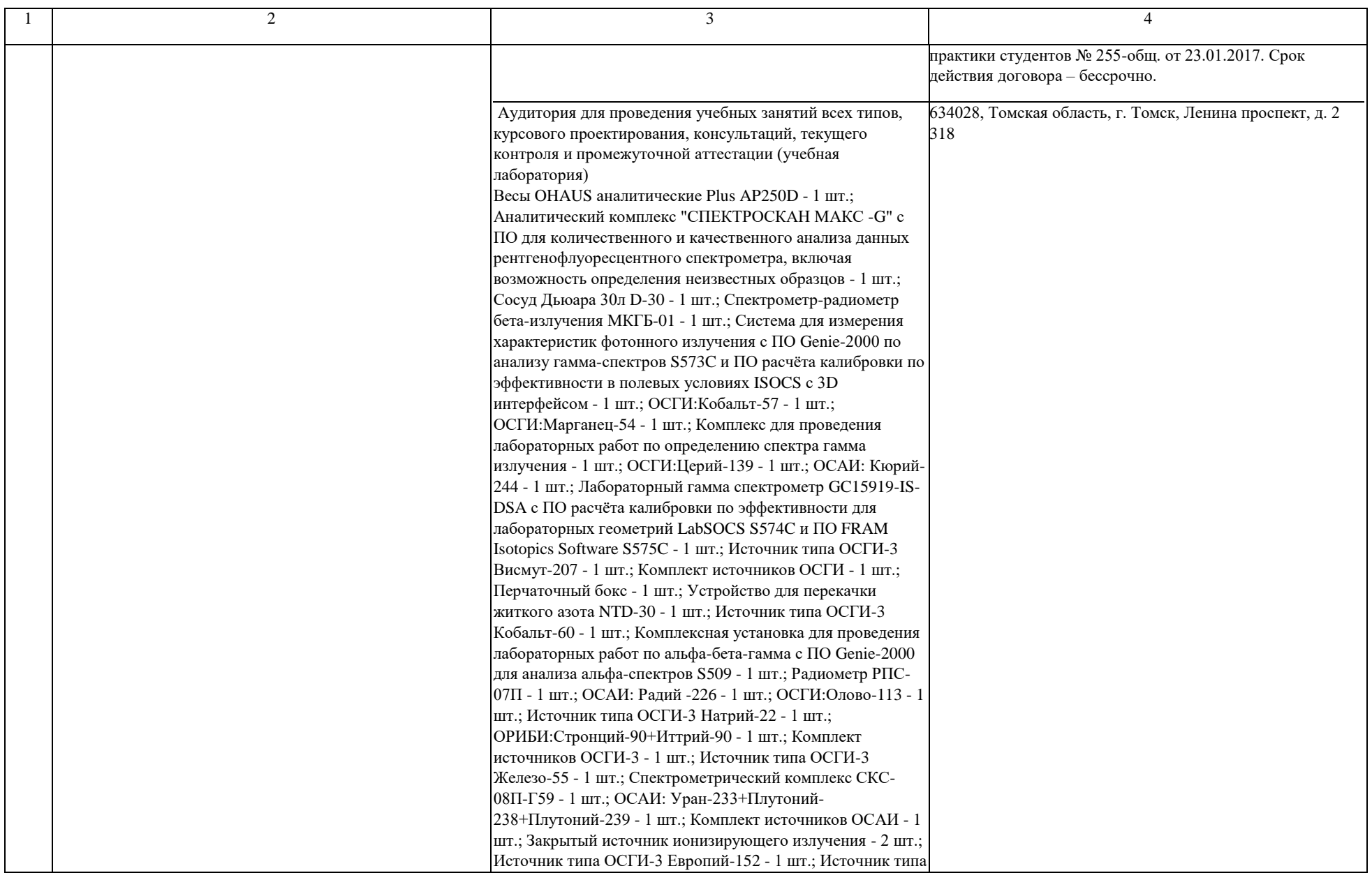

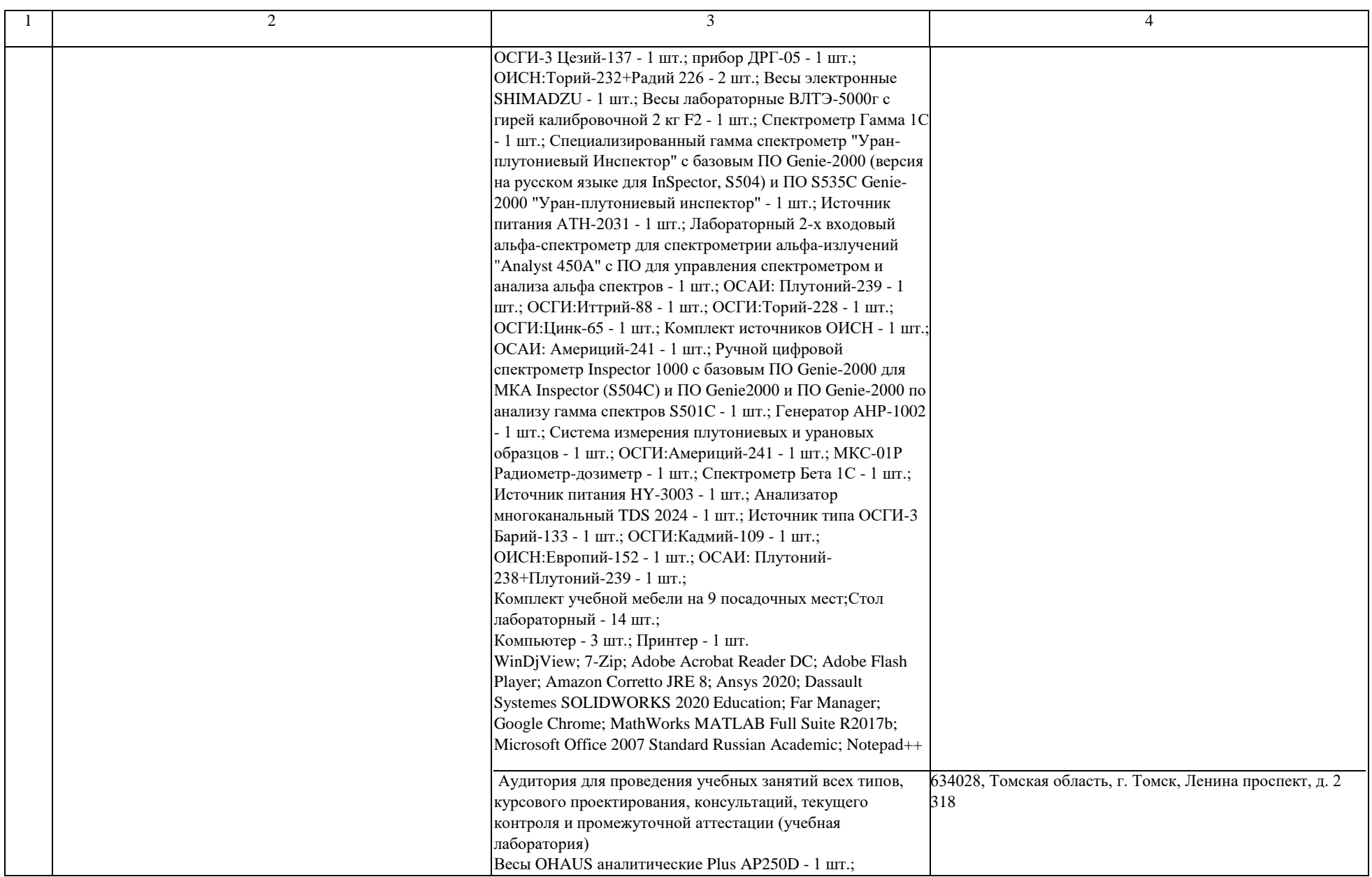

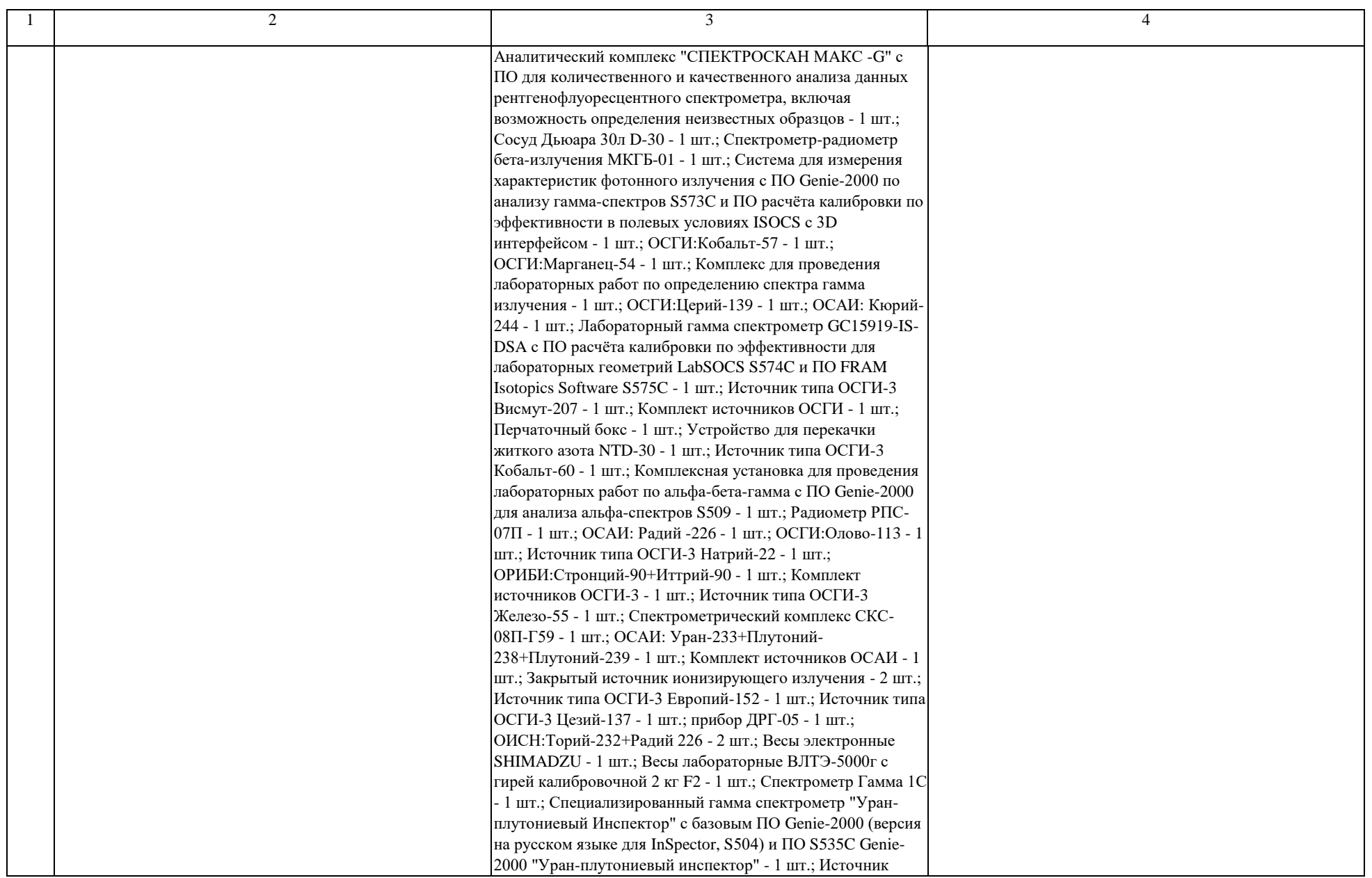

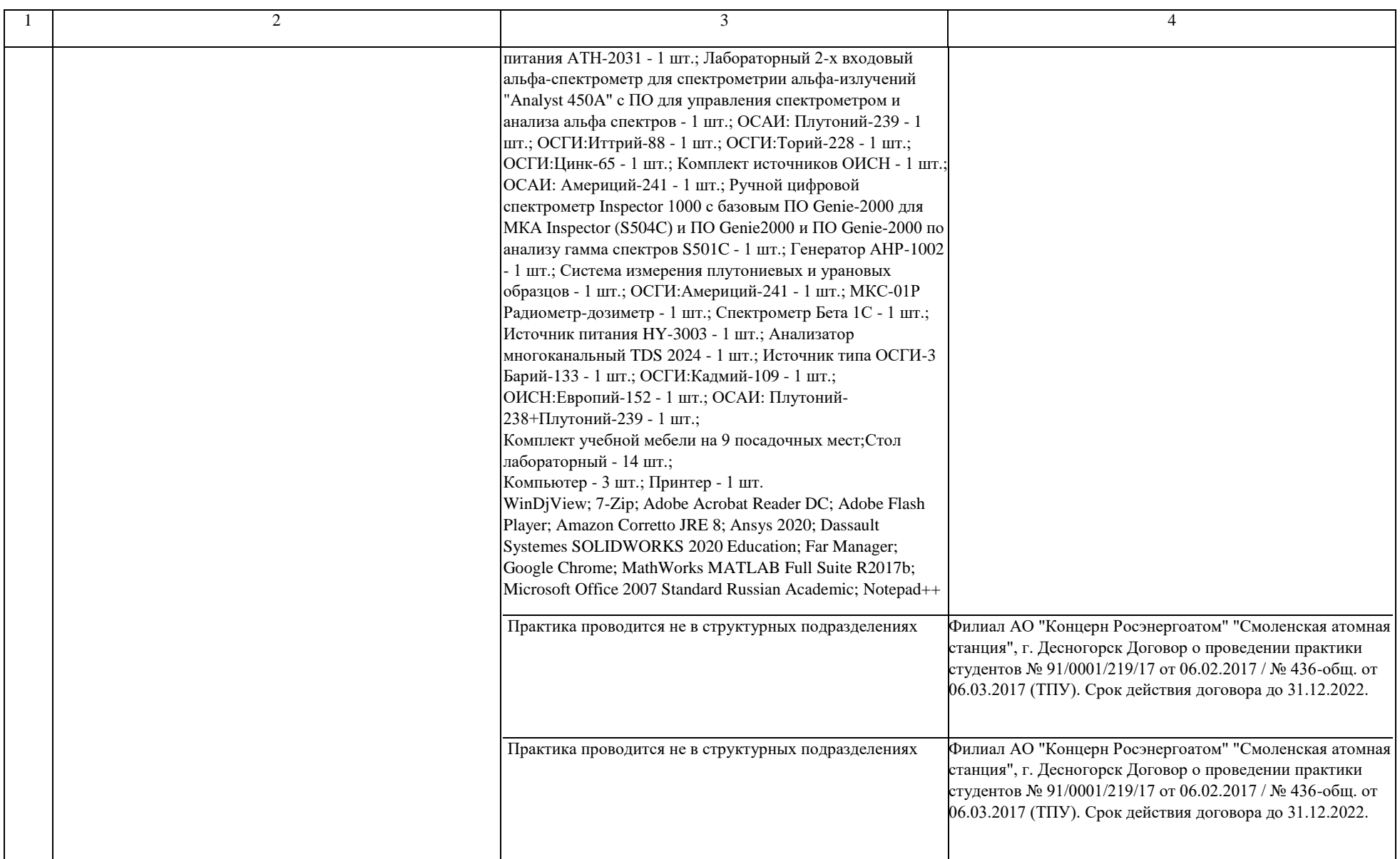

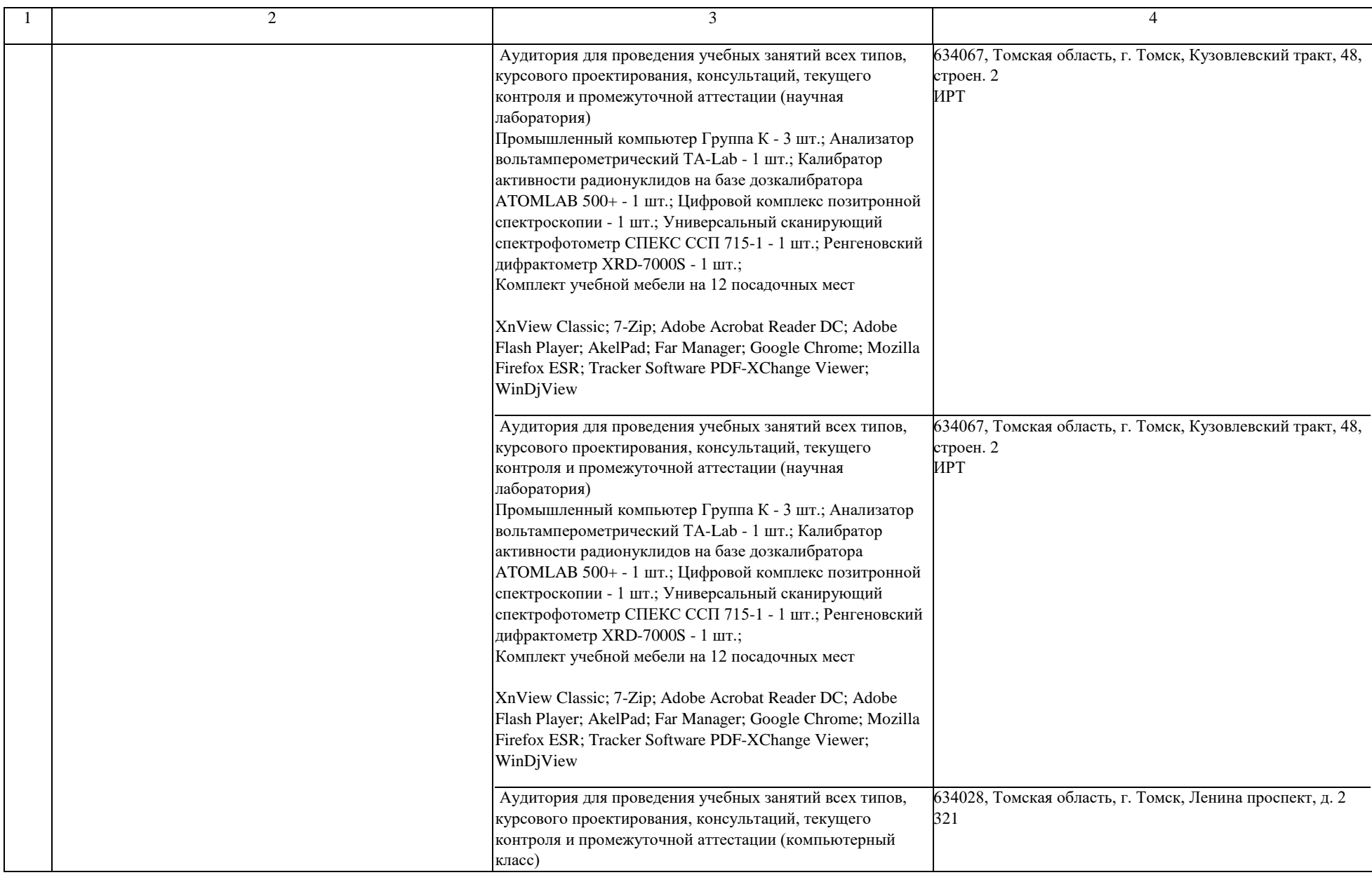

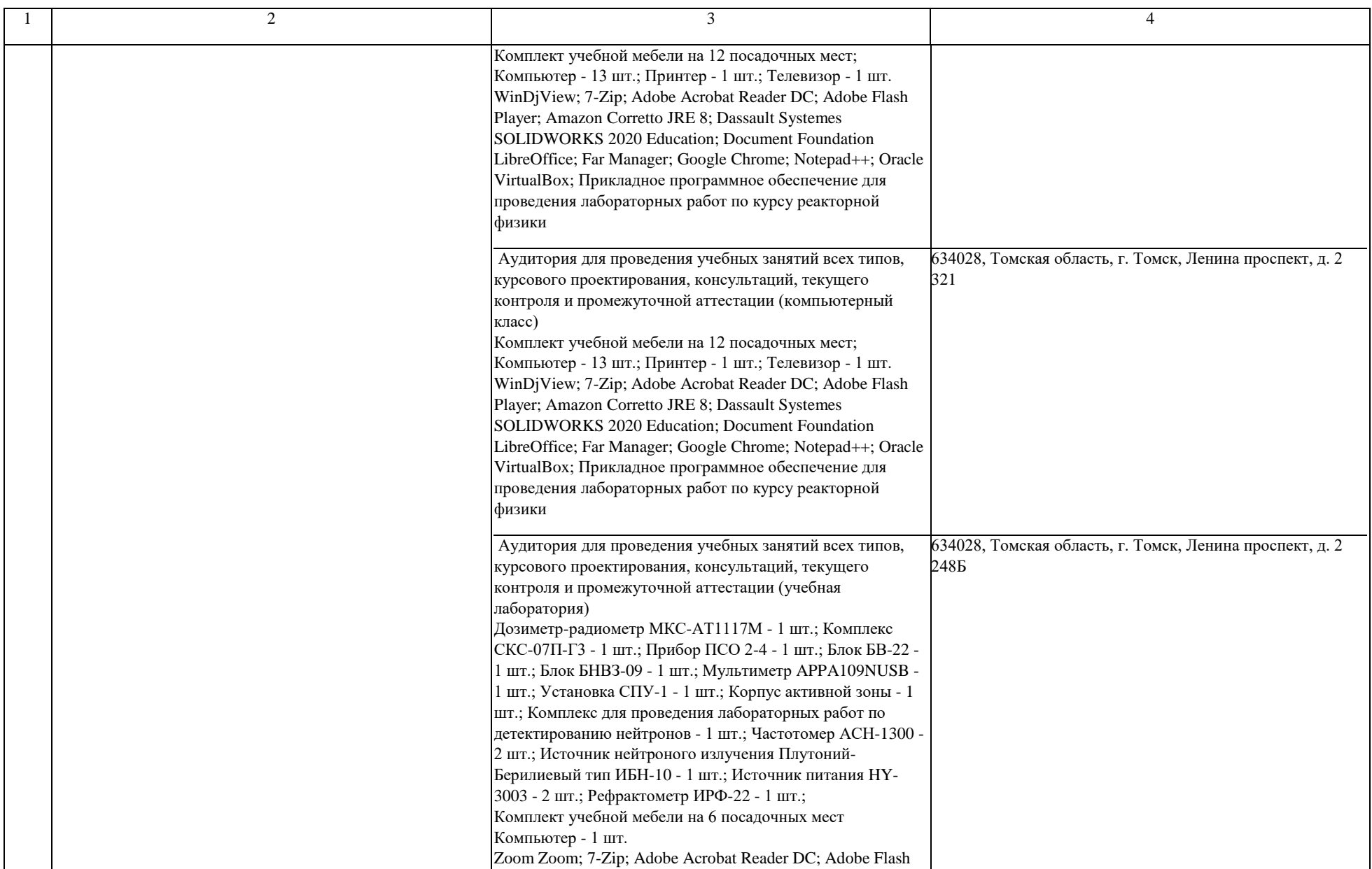

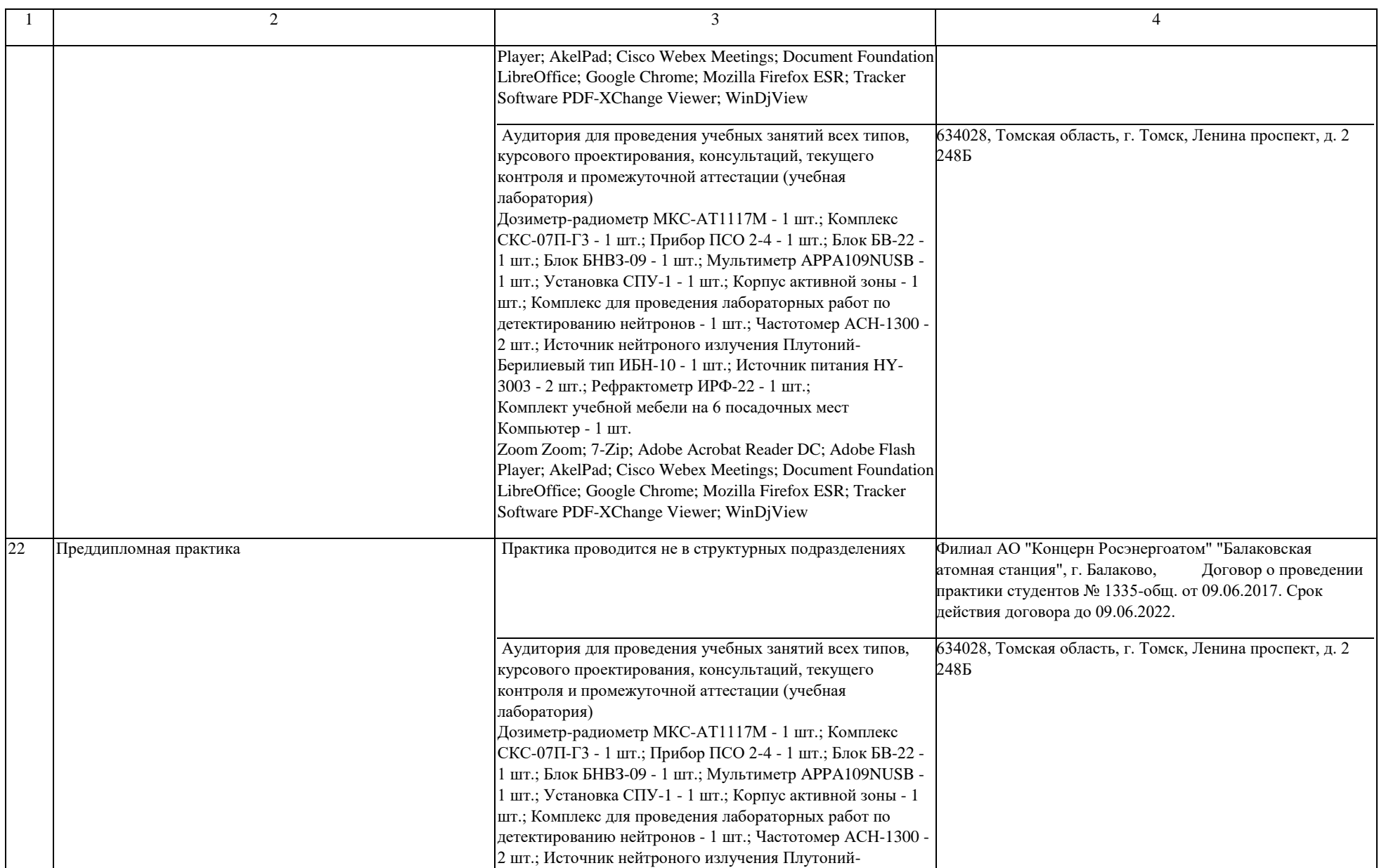

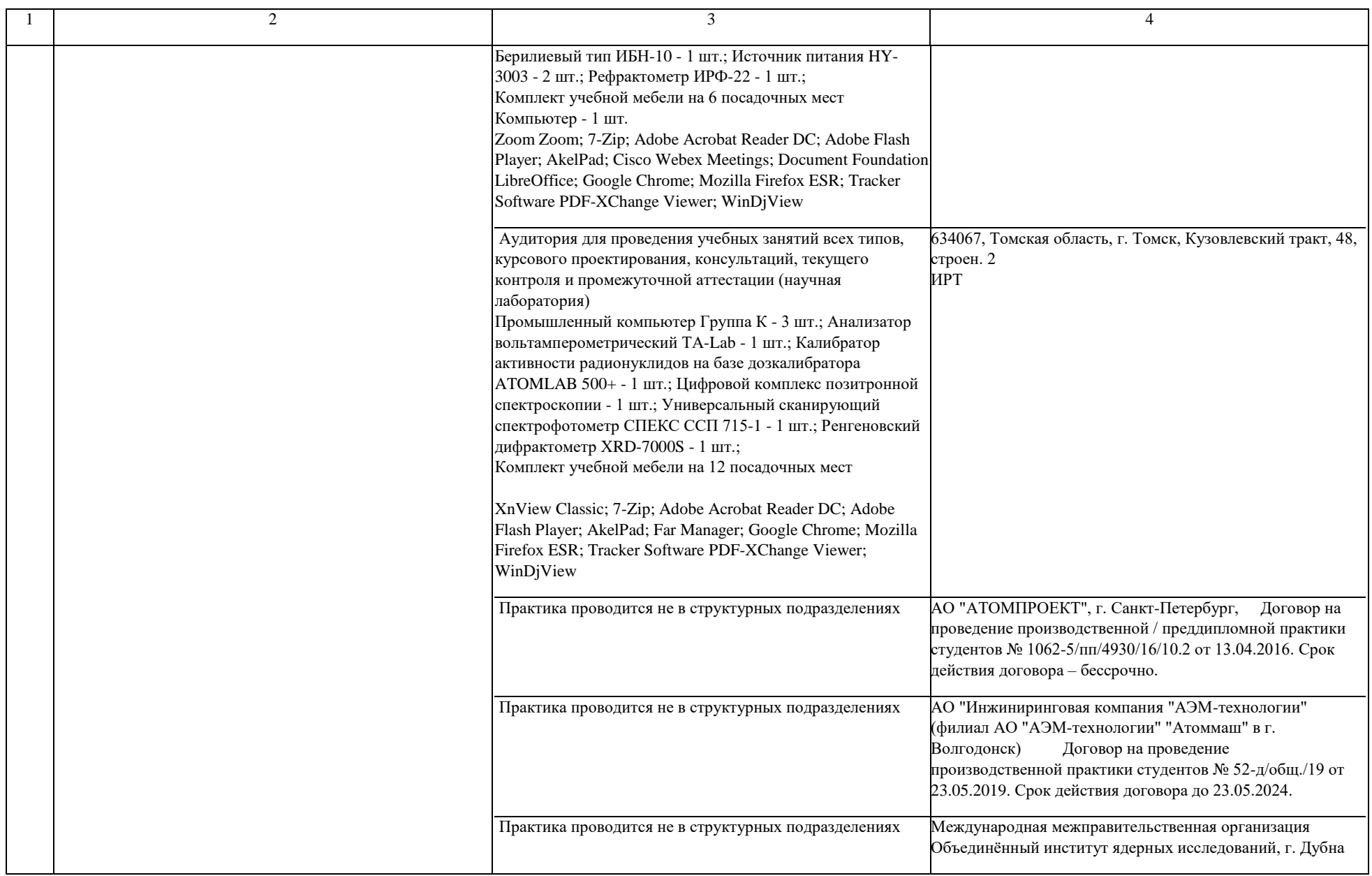

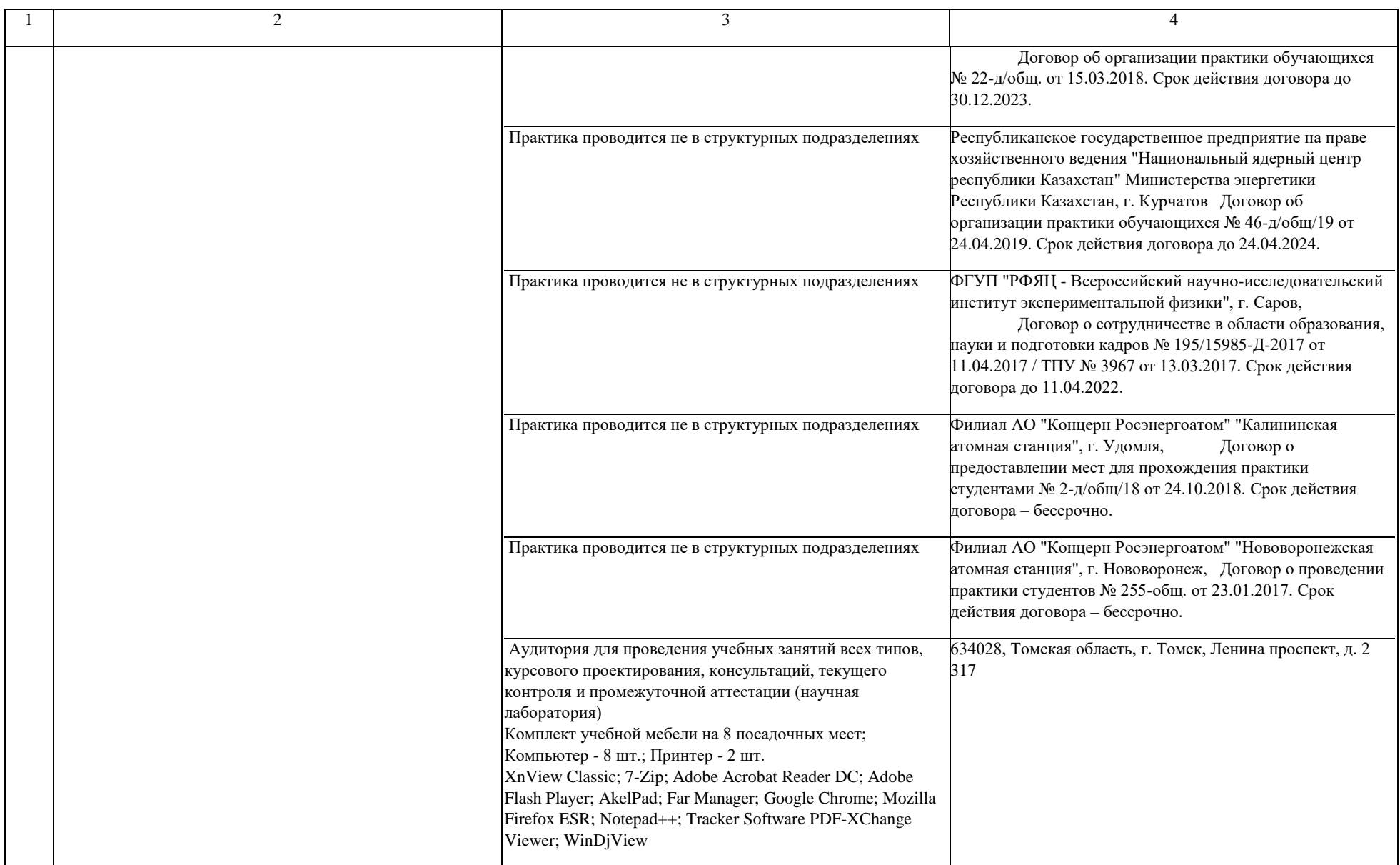

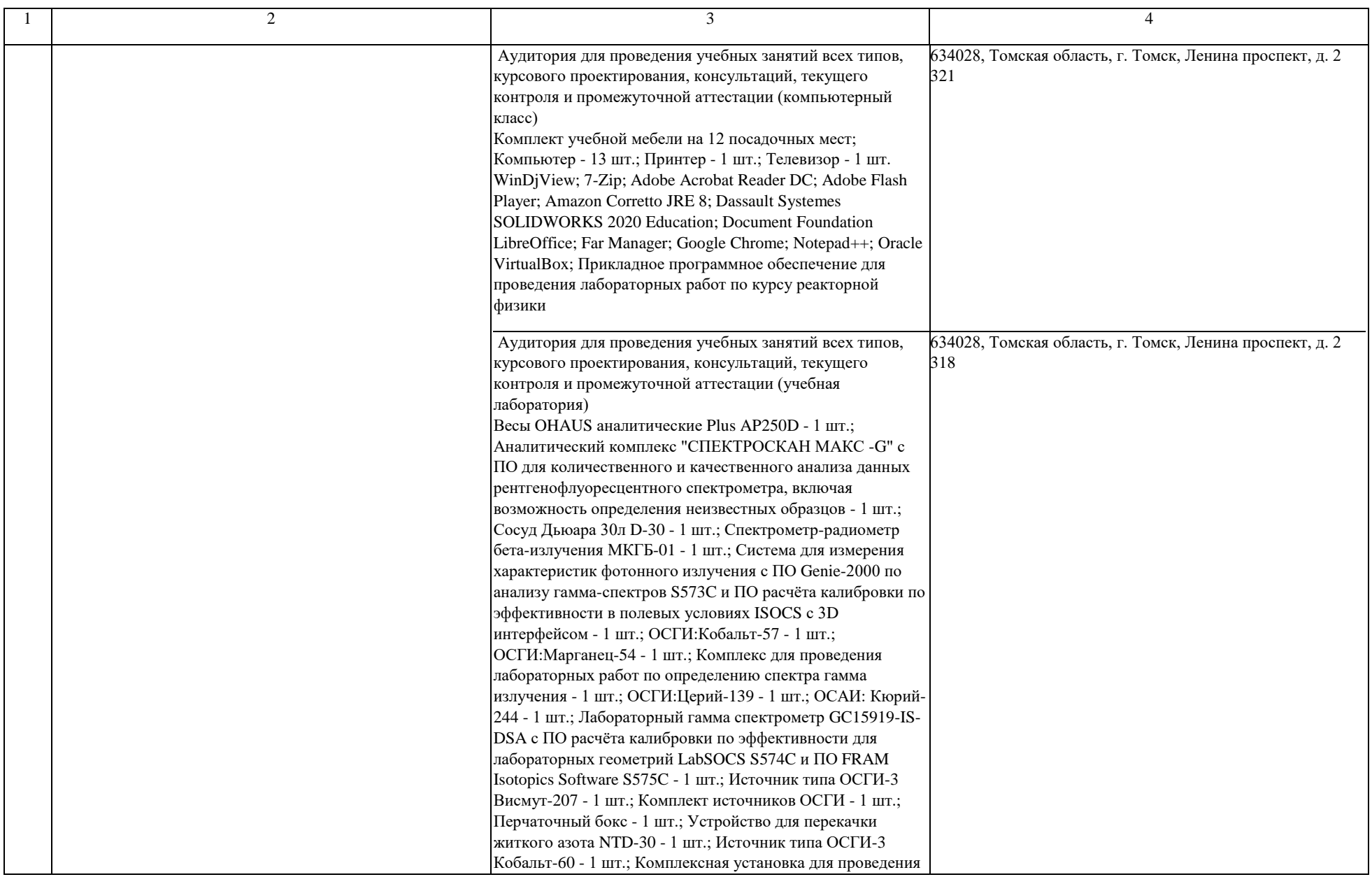

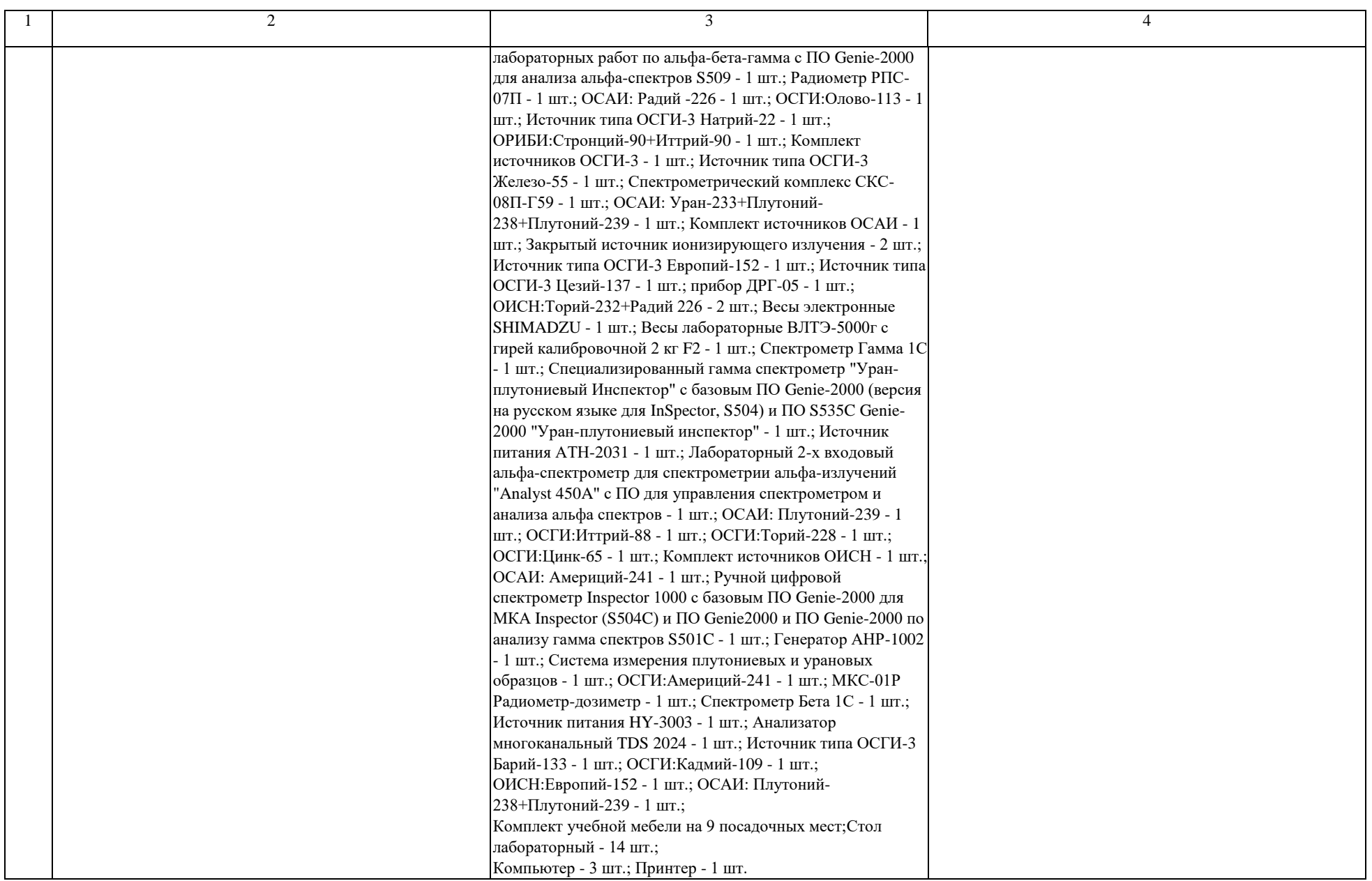

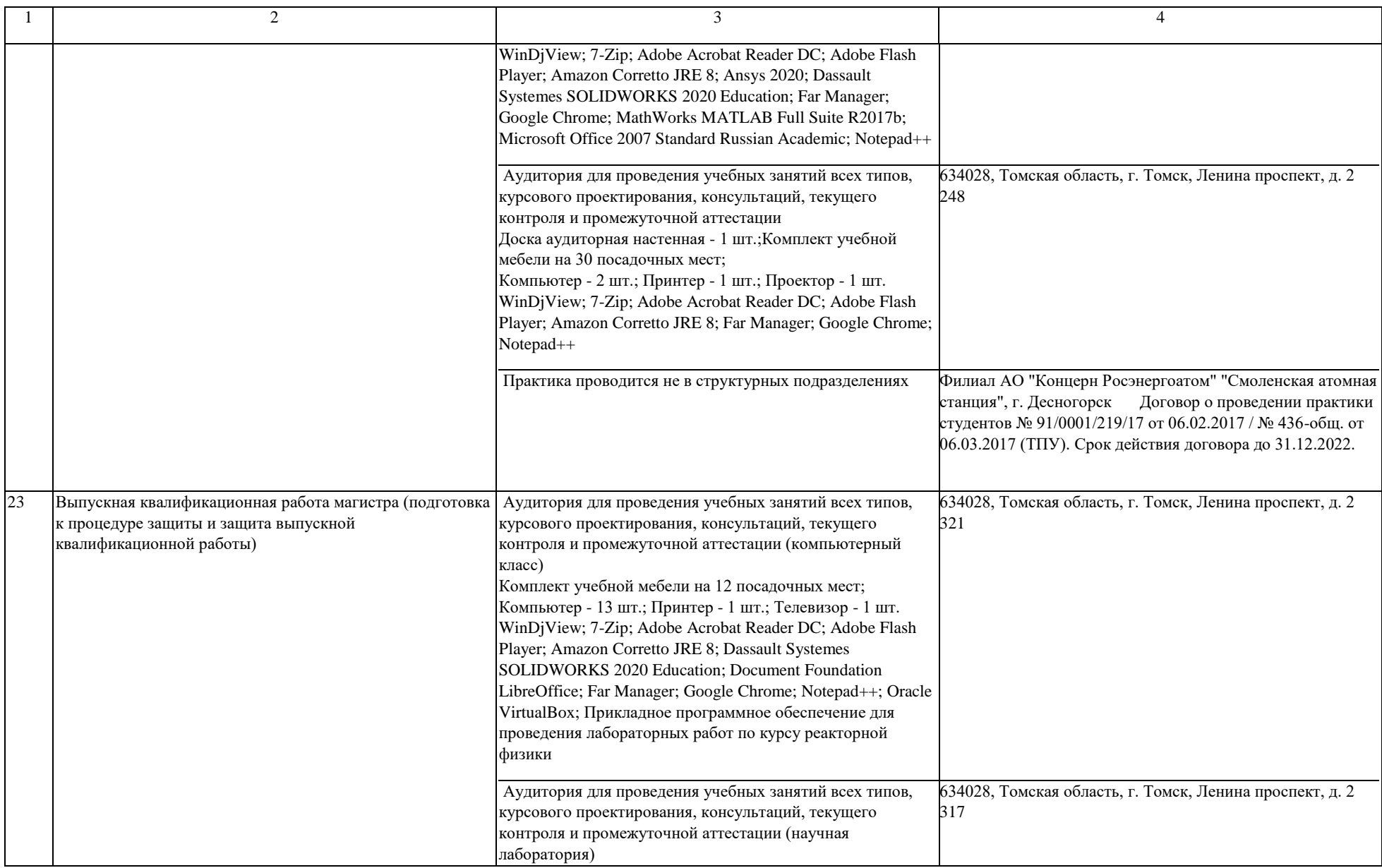

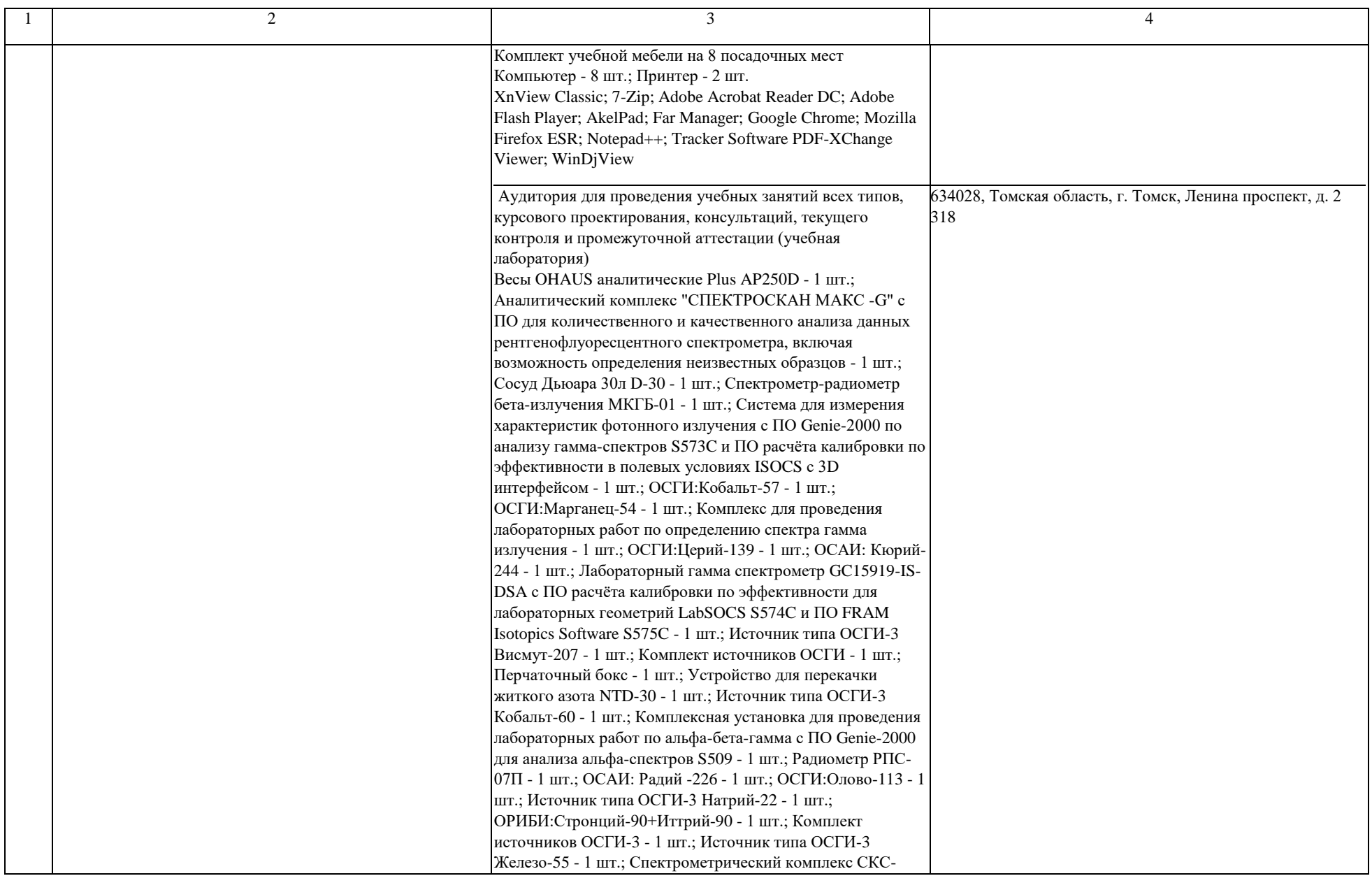

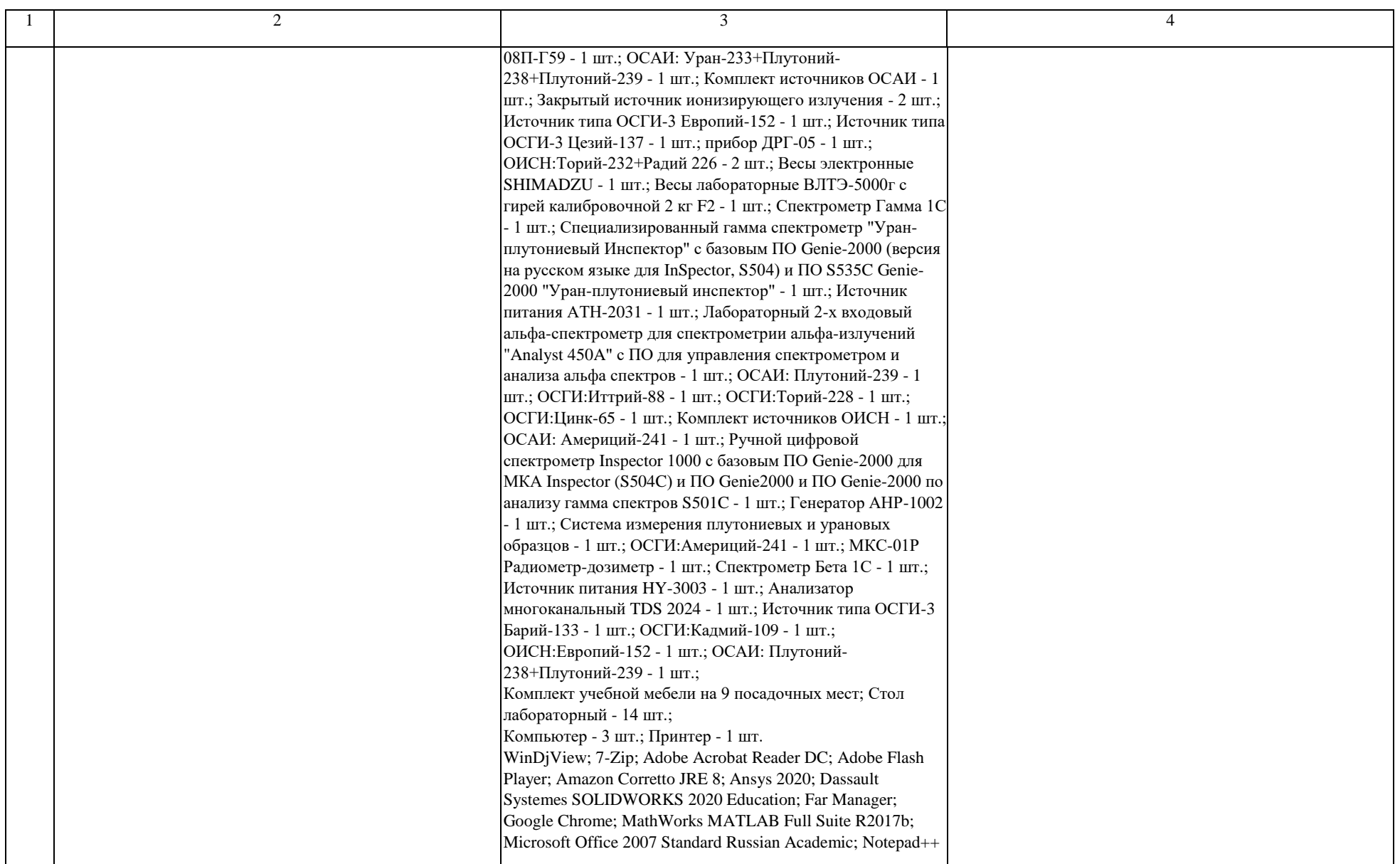

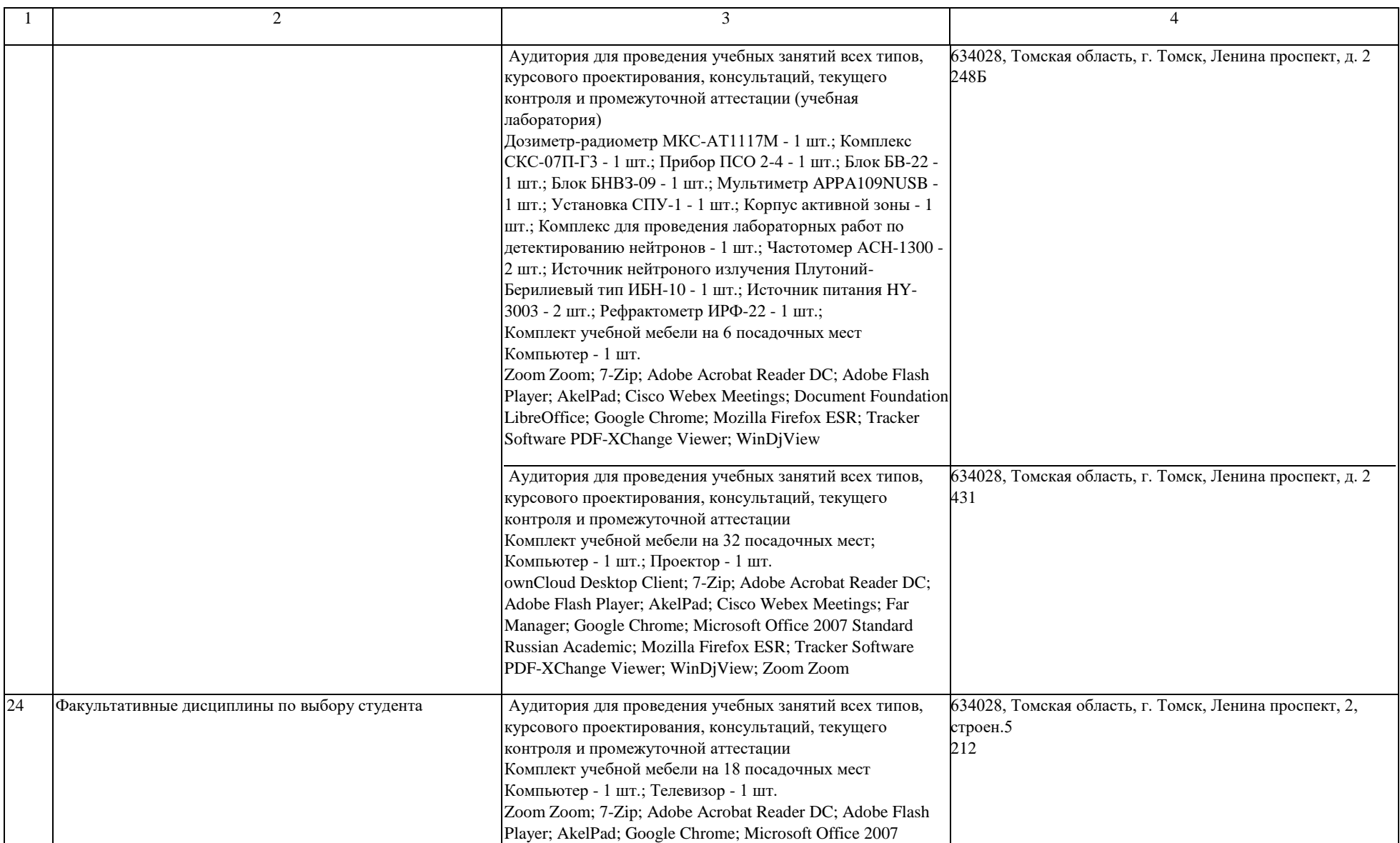

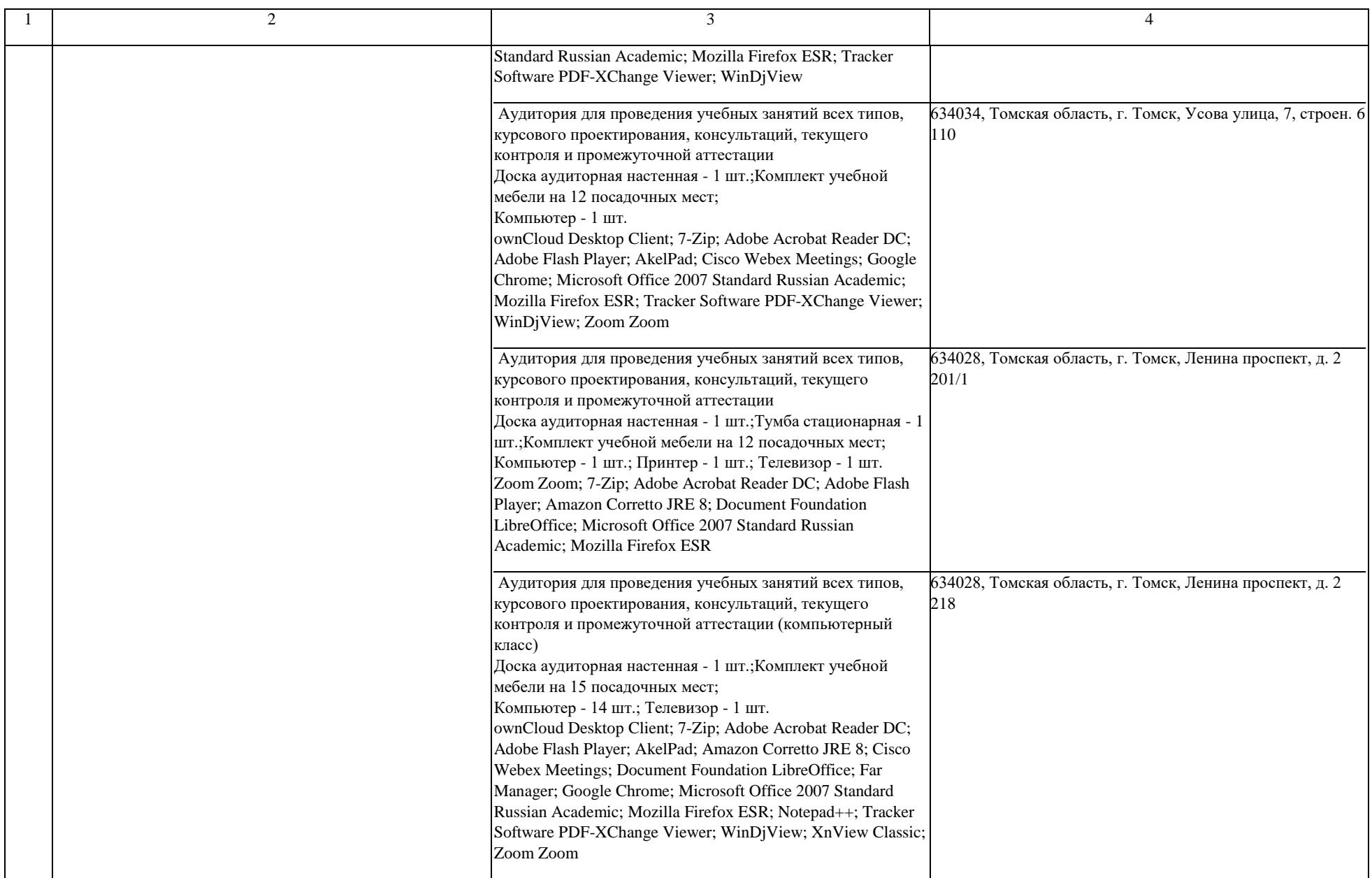

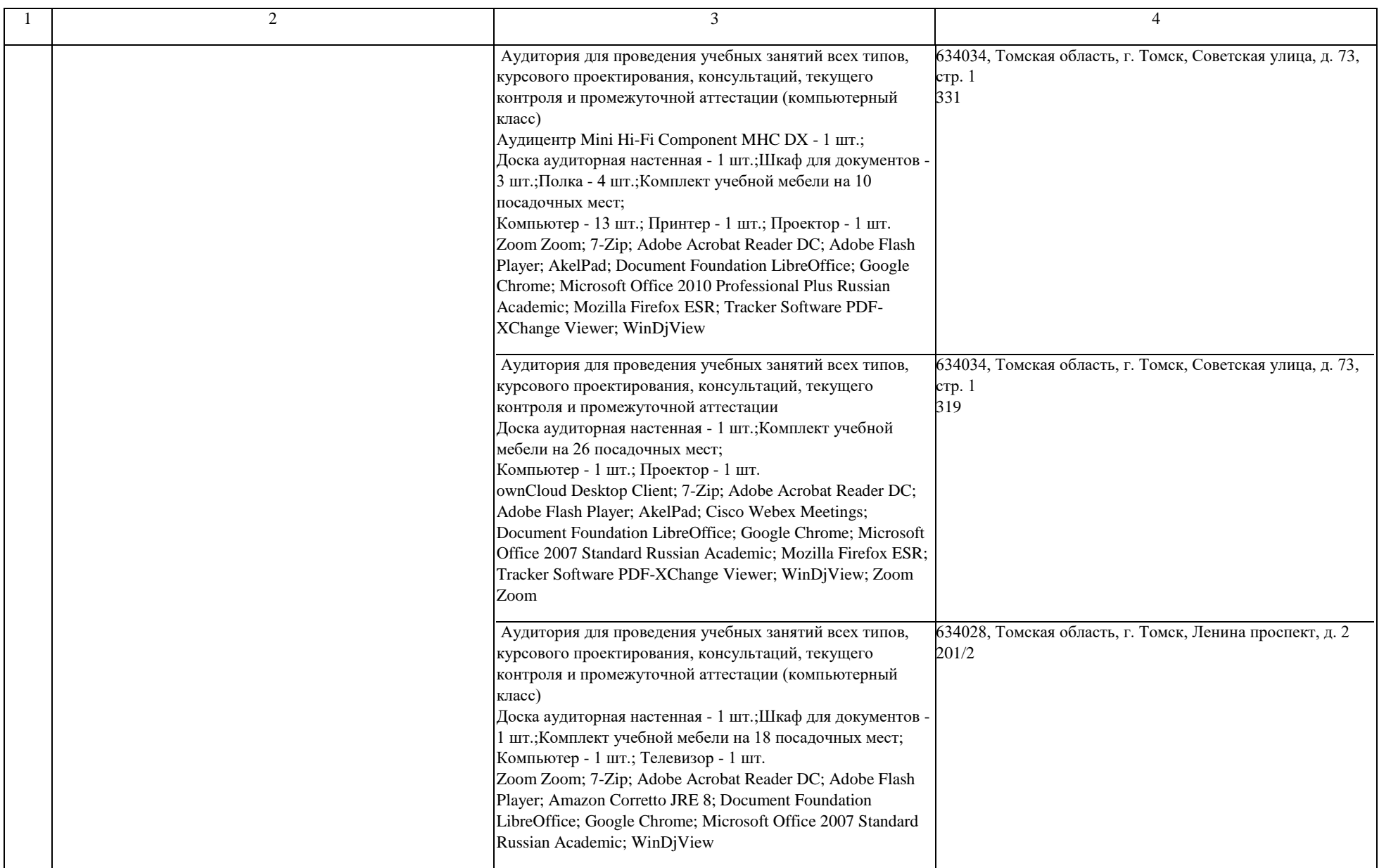

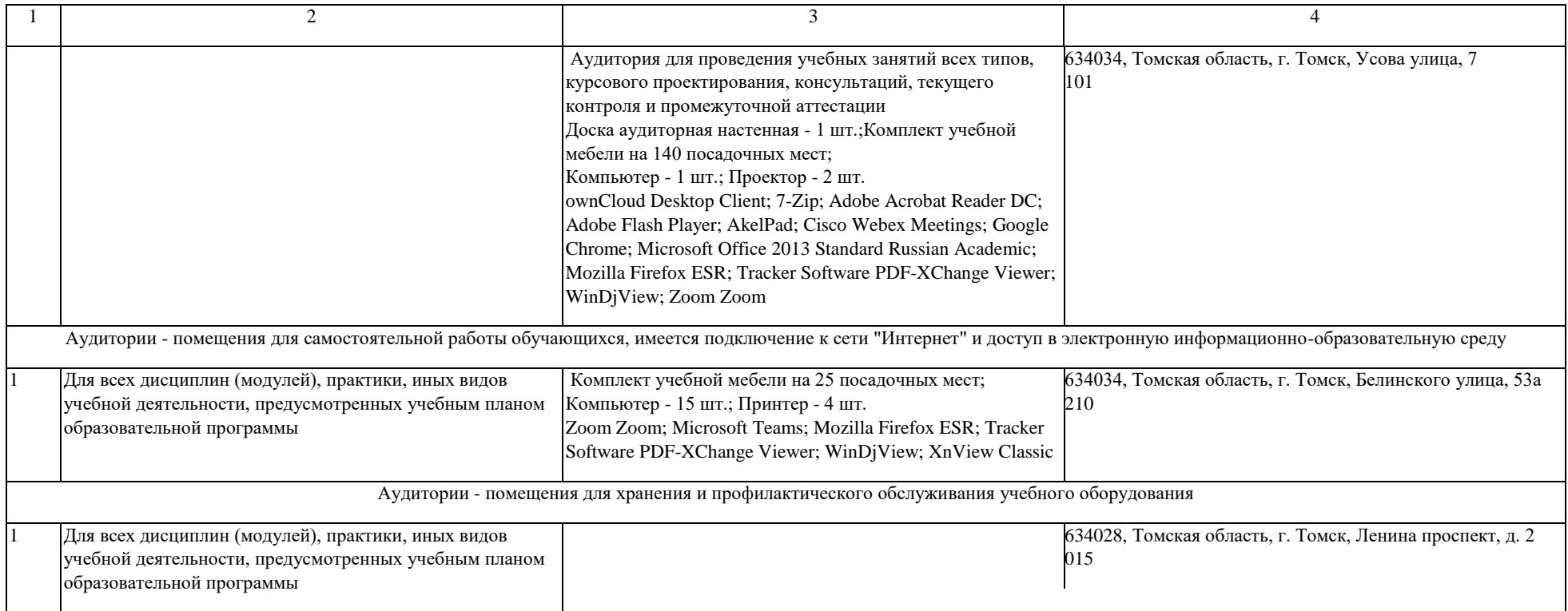